# Programmierung Gehalten von Prof. Dr. Jürgen Giesl Vorlesungsmitschrift

Marian Van de veire Diese Mitschrift erhebt keinen Anspruch auf Richtigkeit oder Vollständigkeit.

10. April 2006

 ${\rm Es}$ fehlen noch 3 Vorlesungen. Diese werden noch im Laufe des Semesters ergänzt

# Inhaltsverzeichnis

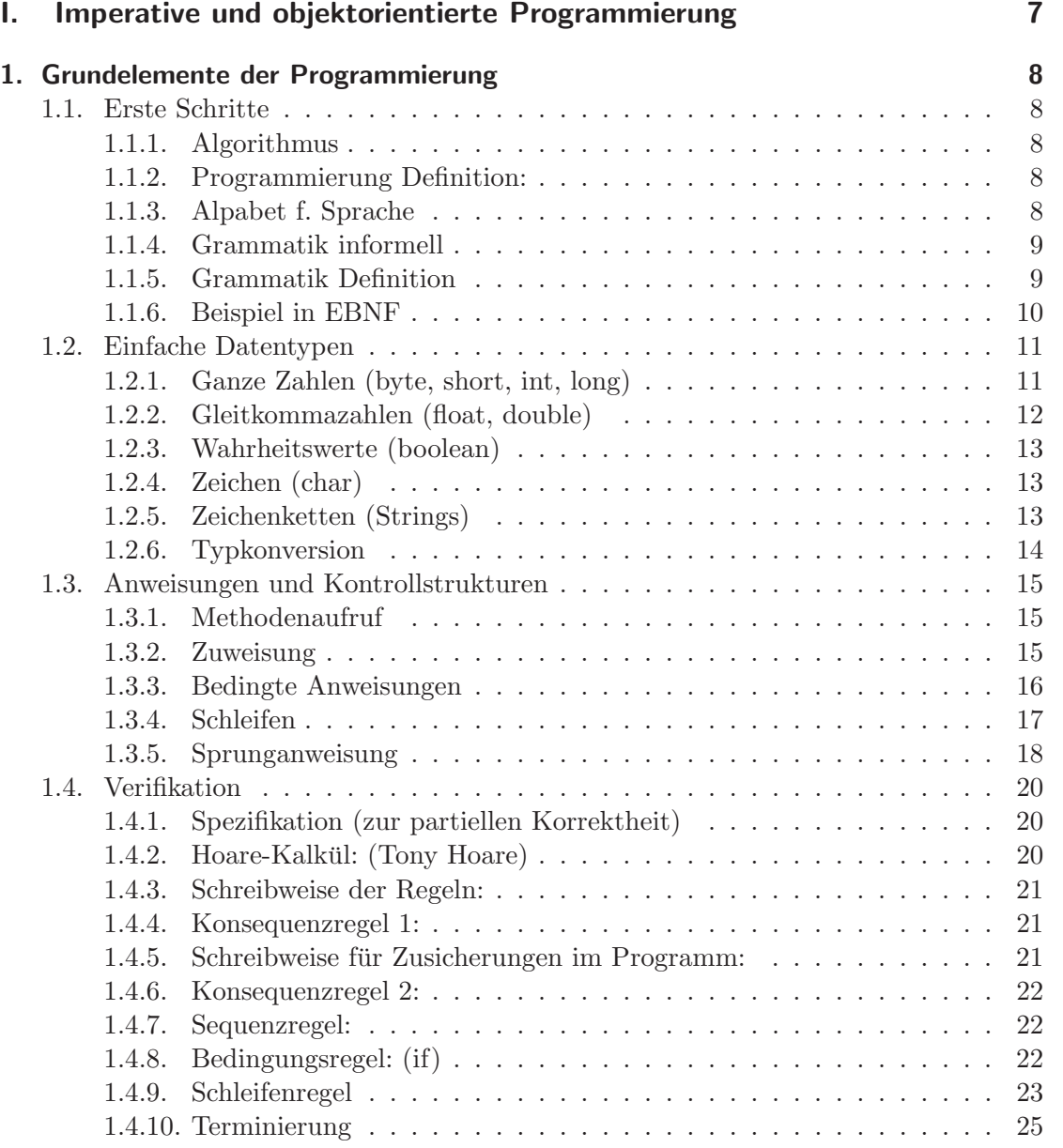

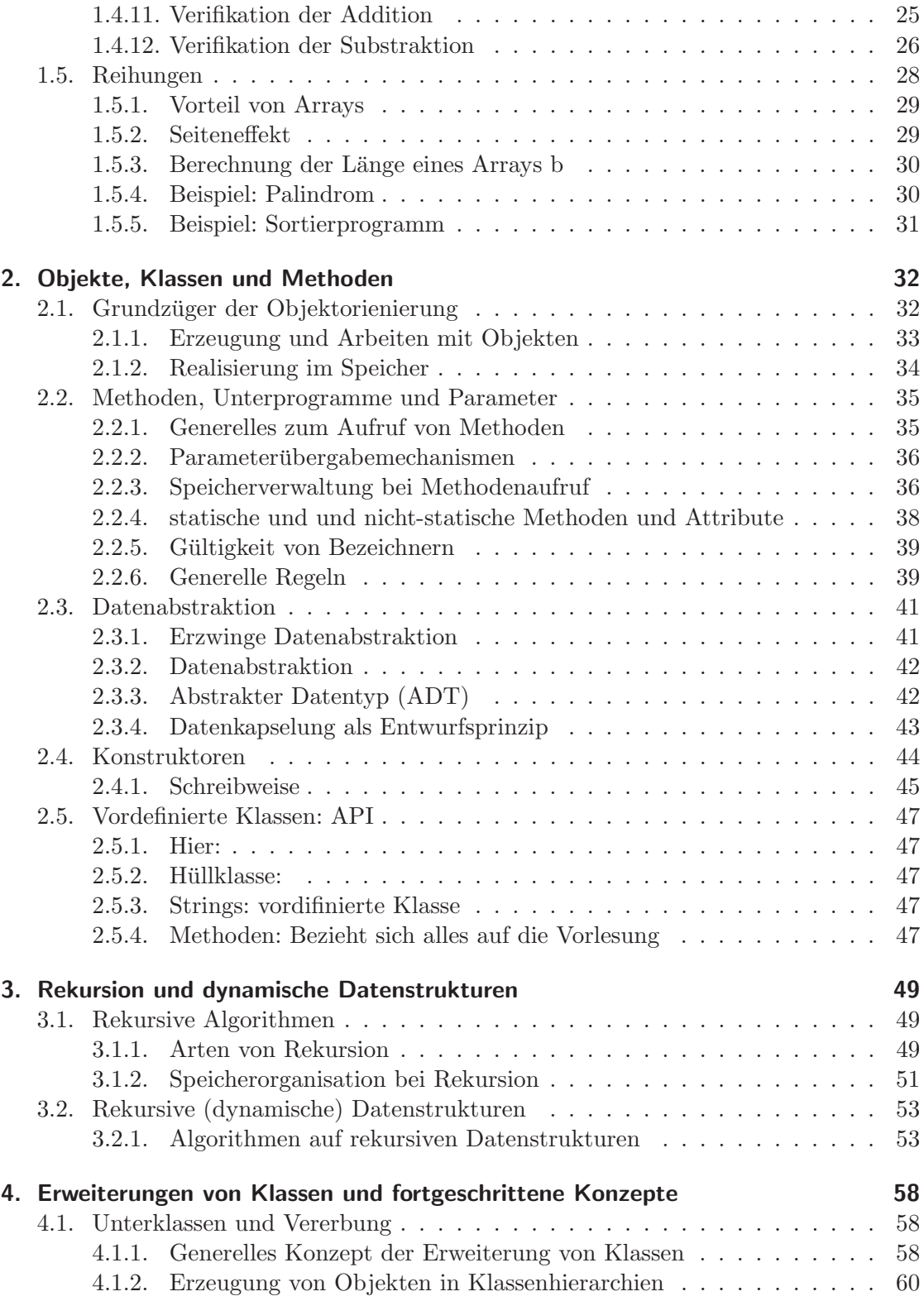

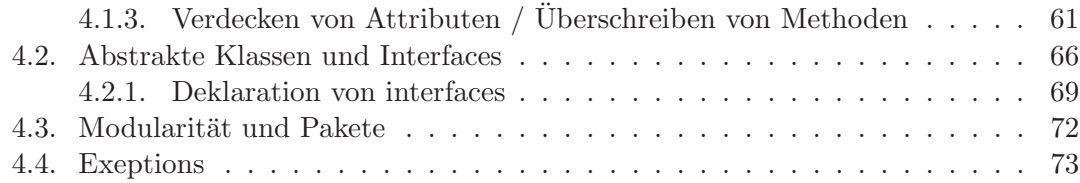

# II. Funktionale Programmierung 74

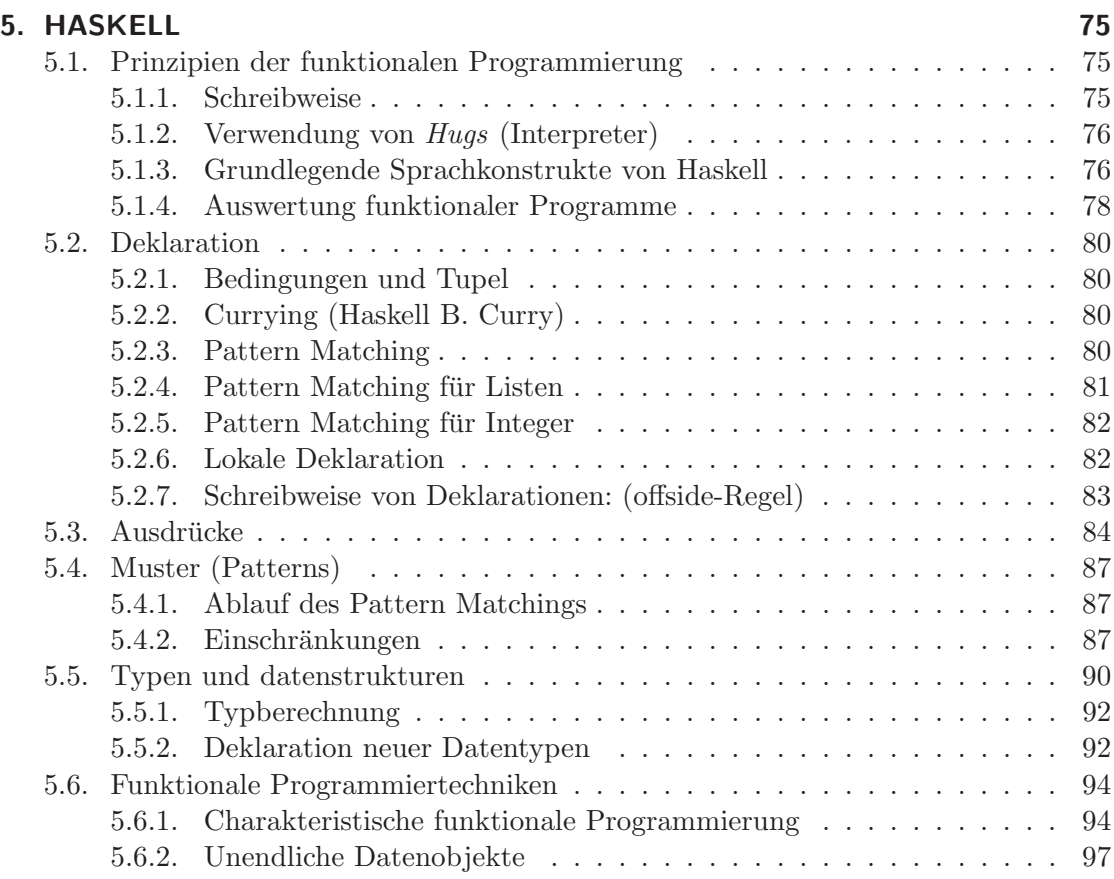

# **III.** Logische Programmierung **1988**

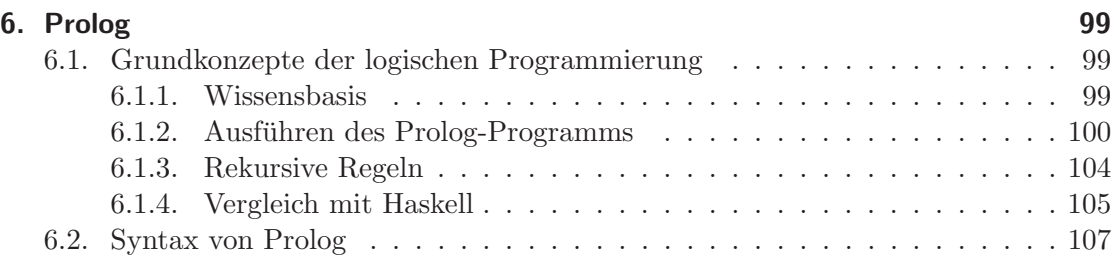

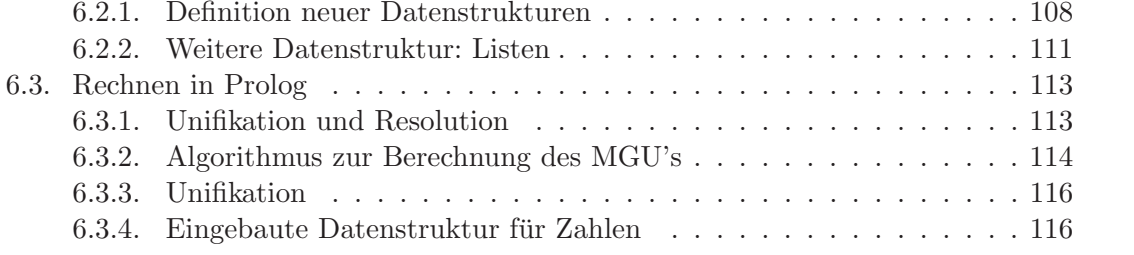

# Teil I.

# Imperative und objektorientierte Programmierung

# 1. Grundelemente der Programmierung

## 1.1. Erste Schritte

Lösungsbeschreibung : Algorithmus Konkrete Formulierung: Programm Programm mit zugehöriger Dokumentation: Software Apparatur des Rechensystems: Hardware

#### 1.1.1. Algorithmus

Determinismus, Determiniertheit und Terminierung werden nicht immer verlangt.

Kennzeichen eines guten Algorithmus:

- 1. Allgemeinheit: Löst nicht nur ein Problem, sondern eine Klasse von Problemen;
- 2. Anderbarkeit: Leicht an veränderte Aufgabenstellung anpassbar;
- 3. Effizienz: Möglich wenige Rechenschritte;
- 4. Robustheit: wohldefiniertes Verhalten auf unzulässige Einheiten.

#### 1.1.2. Programmierung Definition:

Beispiel für eine Sprache: N ohne 0

 $Syntax$ : Alle Ziffern, die nicht mit 0 beginnen; Semantik: Wert dieser Zahl: Wert der letzten Ziffer  $+10\times$  Wert dieser Zahl, ohne letzte Ziffer.

Beispiel 367: Syntaktisch Korrekt. Semantik: Wert $(367) = 7 + 10 * \text{Wert}(36) = 7 + 10(6 + 10 \text{ Wert}(3)) = 367$ 

Beispiel 007: Nicht syntaktisch korrekt.

#### 1.1.3. Alpabet f. Sprache

- Beispiele für Alphabete:
	- lateinisches Alphabet: {a,b,...z};

– ASCII-CODE American Standart Code for Information Interchange: 128 Zeichen;  $A1 = \{0,1\};$ 

 $A2 = \{(), \, ,+, -, *, \, ,/ ,a\}.$ 

 $\bullet$  Beispiele für Worte:

$$
- A1^* = \{ \epsilon, 0, 1, 01, 10, 00110, \ldots \};
$$

- $A2^* = {\epsilon, (), (+a), +-}, ...}.$
- Beispiele für Sprachen:
	- $-$  L= { $\epsilon$ , 1, 10, 11, 100, ...}, L $\subseteq A1^*$ ;
	- $-$  EXPR= { $\epsilon$ , (a), ((a)), (a + a), ((a + a) − a), ...}, EXPR ⊆ A2<sup>\*</sup>.
	- Hier: Festlegung der Programmsprache durch Angabe einer geeigneten Grammatik.

#### 1.1.4. Grammatik informell

#### Beispiel: Startsymbol = Satz

 $Satz \rightarrow Subj. Präd. Obj.$  $\rightarrow$  Art. Attr. Subst. Präd. Obj.  $\rightarrow$  der  ${terminals ymbol}$ Attr. Subst. Präd. Obj.  $\rightarrow$  ...

#### 1.1.5. Grammatik Definition

Grammatik (N,T,P,S)

N: Nicht-Terminalsymbol; T: Terminalsymbol; P: Produktionen / Regeln; S: Startsymbol; V: Vokabular ( $N \cup T$ ).

Regel:  $x \rightarrow y \in P$ u $xv \rightarrow u\overline{y}v$ Falls x ein Nicht-Terminalsymbol ist, dann ist die Grammatik KONTEXTFREI

Beispiel:  $L(G) \subseteq T^* = \{a, b, c, d\}^*$  .

A 
$$
\rightarrow
$$
 aBbc  $\rightarrow$  dc  
\n $\rightarrow$  aabbc  $= a^2 Bb^2c$   $\rightarrow$  adbc  
\n $\rightarrow a^2 Bb^3c$   $\rightarrow a^2 db^2c$ 

 $L(G) = \{a^n db^n | n \ge 0\}$ 

Nun versuchen wir das Wort L(G) mit kontextfreier Grammatik zu erzeugen:

 $A \rightarrow Bc$  B soll  $a<sup>n</sup>db<sup>n</sup>c$  erzeugen  $B\to d$  $B \to aBb$ 

#### 1.1.6. Beispiel in EBNF

 $Statz = Subj. Präd. Obj.$ Sub.  $=$  Art. Attr. Sub. Art. =  $[("der"]"die"]"das"]$ <br>Attr. = {Adj.}  $= \{Adj.\}$ 

 $( )$  = muss einmal vorkommen;

 $\{ \}$  = darf so oft vorkommen, wie man möchte (auch Null mal);

[ ] = kann kommen, oder auch nicht;

 $=$  oder.

# 1.2. Einfache Datentypen

Jede Variable, die deklariert wird, besitz einen Datentyp.

 $\{\ldots$ int x;

legt einen Speicherplatz x für interger Zahlen an.

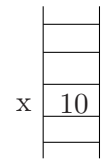

#### 1.2.1. Ganze Zahlen (byte, short, int, long)

Der Wertebereich liegt zwischen  $\{-2^{8n-1}, ..., 2^{8n-1} - 1\}$ 

byte: n=1 short: n=2 int: n=4 long: n=8

Intern: Zahldarstellung im Dualsystem

Beispiel: 3 Binärstellen

 $3 = 011$  $2\quad = \quad 010$  $1 = 001$  $0 = 000$ 

Darstellung negativer Zahlen:

1. Einerkomplement : invertierte Binärzahlen

 $0 = 111$  $-1 = 110$  $-2 = 101$  $-3 = 100$ 

Nachteil des Einerkomplements: es gibt 2 veschiedene Darstellungen für die Null.

2. Zweierkomplement

Bei m Binärzahlen, stelle −z als  $2^m - z$  dar.

Wenn  $m = 3$ :  $-1: 2^3 - 1 = 7$  $-2$ :  $2^3 - 2 = 6$  $-3: \quad 2^3 - 3 = 5$ 

Darstellung negativer Zahlen im Zweierkomplement = Darstellung im Einerkomplement. Man kann mit m Binärstellen alle Zahlen  $\{-2^{m-1}, ..., 2^{m-1} - 1\}$ , im Zweierkomplement darstellen.

byte:  $\{-2^7, ..., 2^7 - 1\}$ , m = 8, 1 byte = 8 bit short:  $\{-2^{15}, ..., 2^{15}\},$  m = 16, 2 byte = 16bit int:  $4 \text{ byte} = 32 \text{bit}$ long: 8byte = 64bit

Mit int( $-2^{31},..., 2^{31} - 1$ ) ( $2^{31} - 1 = 2.147.483.647$ ) zB. int  $x = 2.147.483.647$ ; int  $y = 1$ ; System.out.print $(x+y)$ ; ergibt -2.147.483.648 (kleinste int-Zahl) Grund: Zweierkomplement.

```
Präfixoperatoren: -
Infixoperatoren: +, -, *, /(Ganzzahldivision), % (modulo)
```
zB.  $7/2 = 3$  $1+2*3 = 7$  (zuerst wird \* gerechnet)  $3 - 2 - 1 = (3 - 2) - 1 = 0$  (Linksassoziativität).

#### 1.2.2. Gleitkommazahlen (float, double)

 $1, 5 = 1.5$  $-1.5$  $0.5 = .5$  $51.34e12$   $(51, 34 * 10^{12})$  $51.34e - 3 \quad (51, 34 * 10^{-3})$ 

1.5d (Datentyp float)  $1.5f = 1.5$  (Datentyp double)

float: 32 bit double: 64 bit

Präfixoperatoren: -Infixoperatoren: +, -, \*, / (division auf rationale Zahlen)  $1./2. = 0.5$  $1/2 = 0$  (Ganzzahldivision)

#### 1.2.3. Wahrheitswerte (boolean)

Wertebereich: true, false. Präfixoperatoren: ! (Negation) Infixoperatoren: &&,  $||, >, <, > =, > =, ==, ! =, ...$ 

boolean  $x = true$  || false System.out.println $(x)$  ergibt true (Auswertung von links nach rechts)

 $2 > 3$  (teste auf Gleichheit) false x == 10 boolscher Ausdruck, ist true wenn x den Wert 10 hat.  $x = 10$  ist eine Zuweisung. Prioritäten werden durch () gesetzt.

#### 1.2.4. Zeichen (char)

 $a'_1, \ldots, a'_2, A'_1, \ldots, Z'_1, \ldots, Z'_n$ ....(Zeichen stehen immer zwischen ")  $[0', 1', \ldots,$  $\setminus n'$  (Steuerzeichen für newline)

Es existieren  $2^{16} = 65536$  Zeichen : UNICODE.

Infixoperatoren: (==, ! =, >, >=, <, <= ...) (Vergleiche von Zeichen anhand ihres Codes)

 $a' < b'$  (97<98) = true

#### 1.2.5. Zeichenketten (Strings)

Vordefinierte, abkurzende Notationen: ¨

- 1. Verknüpfung mit  $+$
- 2. "...Schreibweise "hal"+"lo" ergibt "hallo"
- 3. Umwandlung van (beliebigen) Datentypen in Strings bei Verwendung von System.out.print/...println

zB. System.out.println(5); Wird erst in String "5" umgewandelt.

Bei selbst-definierten Datentypen geschieht die Umwandlung durch die Methode toString die der Benutzer selbst schreiben muss.

Infixoperatoren:  $==$ ,  $!=$  (verhält sich nicht immer wie erwartet (später))

#### 1.2.6. Typkonversion

Jedes Objekt hat einen Typ. Java ist (streng) getypt: bei jeder Operation wird angegeben, welchen Typ die Argumente und das Resultat haben. Operationen dürfen nur auf Argumente des "richtigen" Typs angewendet werden.

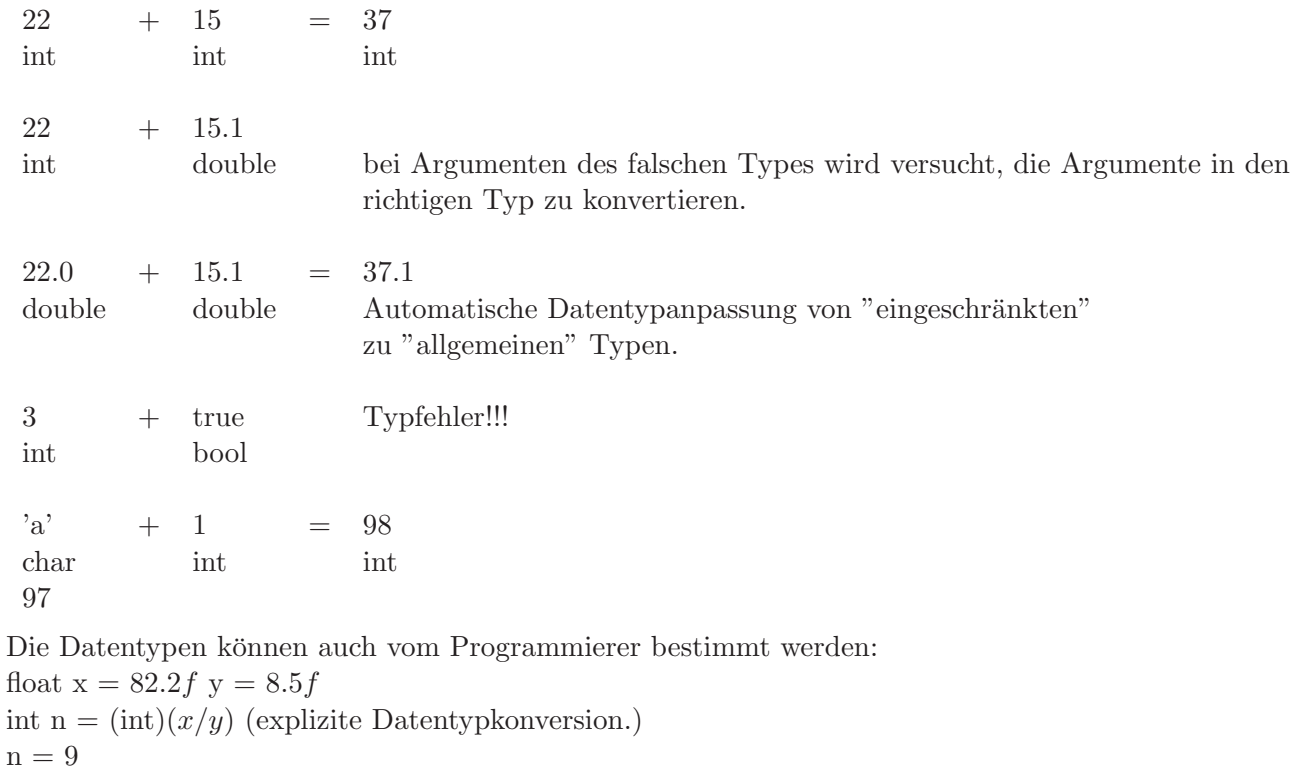

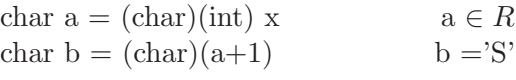

Anwendung eines Operators/Methode f, die einen Datentyp als Argument verlangt, ist möglich für alle Objekte mit Datentyp  $u$  bei denen es eine implizite Typanpassung von  $u$  nach  $t$  gibt. (Ansonsten ggf. erzwungene Typumwandlung).

# 1.3. Anweisungen und Kontrollstrukturen

Anweisung: Übergang von Zustand 1 zu Zustand 2;

Zustand eines Programms: Daten im Speicher (Werte der Variablen und des Programmzählers (Der Programmzähler gibt an, an welcher Stelle die Ausführung des Programms weitergehen soll.))

 $\textit{Datenflus}: \ddot{\text{U}}$ bergabe von daten, von einer Operation an die nächste; Kontrollfluss: Reihenfolge, in der Operationen abgearbeitet werden.

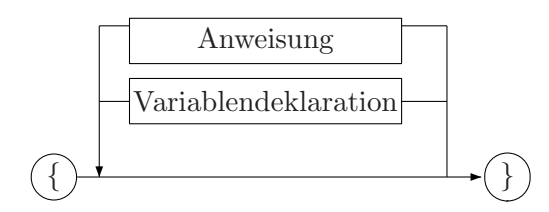

#### 1.3.1. Methodenaufruf

#### 1.3.2. Zuweisung

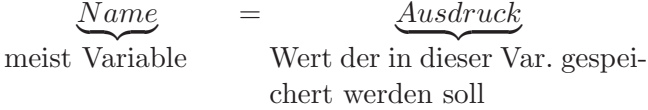

Vorausetzung: TYPKOMPATIBILITÄT.

Abkürzende Schreibweisen:

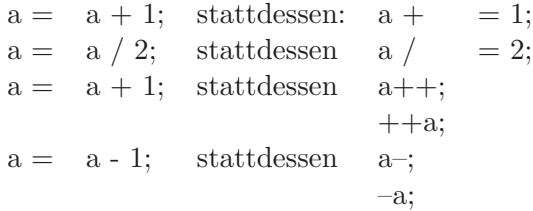

Schlechter Programmierstil:

Verwendung von Anweisungen als Ausdrücke.

 $b =$ Anweisung, obwohl hier ein Ausdruck stehen sollte ;  $a++$ " liefert zur gleichen Zeit den Wert von der Erhöhung zurück.

Wenn vorher  $a = 2$  ist, dann ist hinterher  $b = 2$ ,  $a = 3$ .

 $b = + + a$ Anweisung liefert den Wert nach der Erhöhung zurück ; Wenn vorher  $a = 2$ , dann ist hinterher  $b = 3$ ,  $a = 2$ .

(Zur Not erlaubt)  $a = b = 5$ Anweisung obwohl Ausdruck verlangt ; liefert 5 zurück. Danach ist  $a = 5$  und  $b = 5$ . Ansonsten: Verwende keine Anweisungen als Ausdrücke!!!

#### 1.3.3. Bedingte Anweisungen

If (Bedingung) Then-Anweisung Else-Anweisung

 ${boolean}$ 

Semantik durch Flussdiagramm:

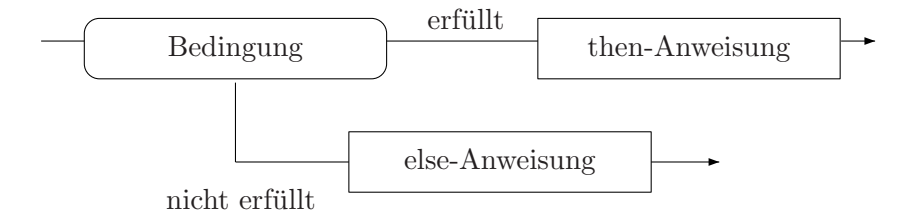

Switch-Anweisung: Fallunterscheidung mit mehreren Fällen.

Switch (Ausdruck){

case  $Aus_1: Anw_1 break; (Anweisung_1 wird ausgeführt falls Ausdruck = Aus_1)$ 

case  $Ans_2 : Anw_2$  break;

default: Anw ←− Anweisung wird ausgefuhrt falls Ausdruck keinen der Wer- ¨ te  $Aus_1, Aus_2, \ldots hat$  (default-Fall kann fehlen).

#### }

Wenn "break" vergessen wird, dann werden die nachfolgenden case-Ausführungen aus- $\text{geführt.} \longrightarrow \text{schlechter Programmierstil.}$ 

#### 1.3.4. Schleifen

Schleifen dienen dazu, bestimmte Rechenschritte mehrmals auszufuhren. (3 Schleifenty- ¨ pen sind "gleichmächtig").

#### while-Schleife:

while (*Bedingung*) Schleifenrumpf

 ${boolean}$ 

Semantik:

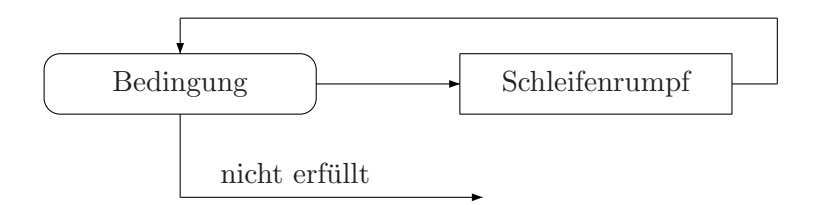

Idee von "Prim". (berechnet Primzahlen, falls  $n \geq 2$ ) Falls n keine Primzahl ist, dann hat sie einen Teiler mit

 $\frac{2}{\sqrt{2}}$  $teiler(amAnfang)$  $\leq n \leq \sqrt{n}.$ 

Gefahr bei Schleifen: Nicht-Terinierung

Falls man "else teiler++ ;" weglässt, dann terminitert die Schleife bei ungeraden n nicht mehr!

#### do-Schleife:

Hier wird der Schleifenrumpf immer mindestens 1 mal ausgeführt. do Schleifenrumpf while (Bedingung) Semantik:

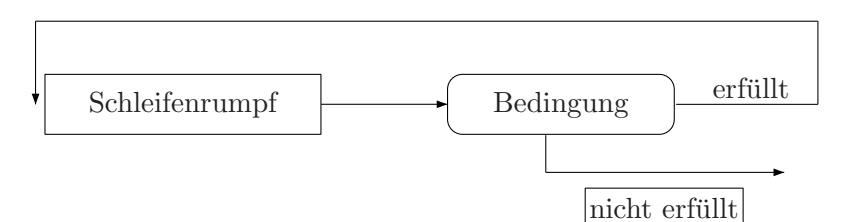

Idee von "Wurzel". Berechne  $\sqrt{x}$  falls  $x \ge 0$ . Intervallschachtelung [0, x] Stoppe wenn oG - uG  $\leq \epsilon$  (10<sup>-3</sup>) m ist Mittelwert des aktuellen Intervalls. Falls  $m \times m > x$ , dann [uG,m]. Sonst [m, oG].

#### for-Schleife:

for(Initialisierung; Bedingung; Fortschaltung) Schleifenrumpf

#### Semantik:

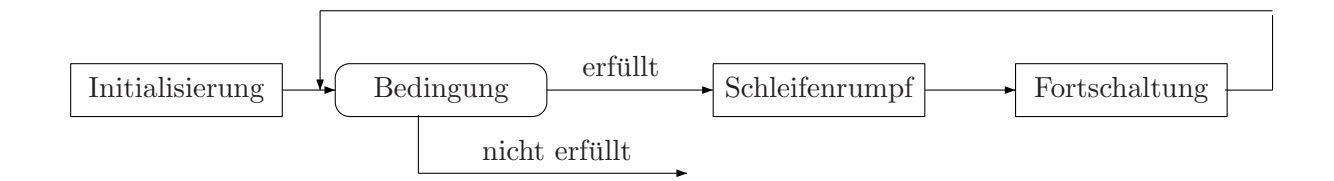

#### Beispiel:

for(int i = 2, j = 10;i <= 5; i++, j–){...} i und j verwechselbar

Programmierstil: Fortschaltung sollte nur Schleifenvariable erhöhen/erniedrigen. Sonstige wiederholt ausführende Anweisungen → Schleifenrumpf.

#### 1.3.5. Sprunganweisung

Anweisungen können mit Namen versehen werden. (Sprungadressen)

break:

break; Springe aus momentaner Anweisung heraus (bei geschachtelten Anweisungen aus der innersten).

break Name; springe aus Anweisung "Name" heraus.

continue (nur in Schleifen): Springe zur nächsten Überprüfung der Bedingung.

 $\textcolor{red}{\textbf{!!}}$ Sprünge nur Zurückhaltend einsetzen.!!! (Dijkstre:"go to considered hornful").

# 1.4. Verifikation

Zeige, dass das Programm seine Spezifikation erfüllt.

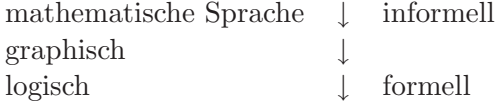

 $n = 4$   $i = 4$  $res = 1$  $\perp$  $res = 4$  $i = 3$  $\perp$  $res = 4 \times 3$  $i = 2$ ↓  $res = 4 \times 3 \times 2 \rightarrow = 4! = 24$  $i = 1$ 

## 1.4.1. Spezifikation (zur partiellen Korrektheit)

 $<\varphi>$   $P$ Programm  $\langle \psi \rangle$  bedeutet:

Wenn vor Ausführung von P die Vorbedingung  $\varphi$  gilt und wenn Ausführung P terminiert, dann gilt hinterher die Nachbedingung  $\psi$ .

Beispiel:  $\langle true \rangle$  $Fakultät = Programm$  $\langle res=n!>\rangle$ 

#### 1.4.2. Hoare-Kalkül: (Tony Hoare)

7 Regeln zur Herleitung solcher Korrektheitsaussagen.

Vorteil:

- teilweise automatisierbar
- $\bullet$  Verifikation überprüfbar
- Rahmen/Anleitung zur Verifikation.

#### 1.4.3. Schreibweise der Regeln:

 $\frac{Formel_1,...,Formel_n}{Formel}$  bedeutet,

wenn  $Formel_1, \ldots, Formel_n$  wahr ist, dann ist auch Formel wahr. Aus  $Formel_1, \ldots, Formel_n$  kann man Formeln herleiten.

$$
\langle \underbrace{5=5}_{\varphi[x/t]} > x=5; \langle \underbrace{x=5}_{\varphi} \rangle
$$
\n
$$
\langle \underbrace{y=5}_{\varphi[x/t]} > \underbrace{x=5}_{t}; \langle \underbrace{y=x}_{\varphi} \rangle
$$

Fakultät Beispiel:  $\langle n = n \rangle \langle i = n \rangle$ ;  $\langle i = n \rangle$ 

#### Schreibweise:

Füge Zusicherungen  $\langle \cdots \rangle$  in das Programm ein, wobei dies nur dann geschehen darf, wenn man von der obersten Zusicherung zur nächsten Zusicherung durch Anwendung einer H-Kalkül-Regel kommt.

#### 1.4.4. Konsequenzregel 1:

Die gewünschte Vorbedingung ist oft nicht direkt die, die von der Zuweisungsregel velangt wird.

 $\Rightarrow$  Verschärfung der Vorbedingung möglich (Konzequenzregel 1)

 $\langle true \rangle x = 5; \langle x = 5 \rangle,$  denn:  $< 5 = 5 > x = 5; < x = 5 >$ true  $\Longrightarrow$  5 = 5 (durch Konzequenzregel).

#### 1.4.5. Schreibweise für Zusicherungen im Programm:

- Falls 2 Zusicherungen direkt untereinanderstehen: untere Zusicherung folgt aus oberer
- Falls die Anweisung zwischen 2 Zusicherungen steht: man kommt von der oberen Zusicherung zur unteren Zusicherung durch H-Kalkul- ¨ Regel.

Beipiel:

 $\langle x \rangle$  1 >  $(x > 1 \Longrightarrow x - 1 > 0$ Konzequenzregel)  $\langle x-1>0\rangle$  $x = x - 1$  $\langle x \rangle > 0$  > (Zuweisungsregel aus  $x - 1 > 0$ )

#### 1.4.6. Konsequenzregel 2:

Abschw¨achung der Nachbedingung

 $\langle true \rangle x = 5;$   $x = 5 \Longrightarrow x \ge 5$  $\langle true \rangle x = 5; \langle x \rangle \leq 5$ 

#### 1.4.7. Sequenzregel:

 $< true >$ (Konsequenregel)  $x = 5$ ;  $\langle x=5 \rangle$ (Konsequenzregel)  $\langle x.x + 5 = 31 \rangle$  $res = x \cdot x + 6;$  $\langle res = 32 \rangle$  $\langle true \rangle x = 5; \langle x = 5 \rangle$   $\langle x = 5 \rangle res = x.x + 6; \langle res = 31 \rangle$  $\langle true \rangle x = 5; res = x.x + 6; \langle res = 31 \rangle$ 

#### 1.4.8. Bedingungsregel: (if)

Regel 1: if-Anweisungen ohne "else" Regel 2: if-Anweisungen mit "else"

```
< true >y = y >res = y;\langle res = y >if(x > y)res = x;
\langle res = max(x, y) \rangle1)
wenn \langle res = y \wedge x \rangle y\sum_{B}>(Konsequenzregel x > y \Longrightarrow x \, max(x, y))
\langle x = max(x, y) \rangleres = x;\langle res = max(x, y) \rangle2)
res = y \wedge \neg(x > y)x \leq y\implies res = max(x, y)
```
Beispiel:

```
< true >if (x < 0) res = -x;
else res = x;
\langle res = |x| > \text{dann:}1)
\langle true1x < 0 \rangle (Konsequenzr.)
<-x=|x|>res = -x\langle res = |x| \rangle2)
< true > ∧ ¬x < 0
               \sum_{x\geq 0}\langle res = |x| \rangleres = x;
\langle res = |x| \rangle
```
## 1.4.9. Schleifenregel

nur für "while". (ginge auch für "do" und "for").

Suche Schleifeninvariante  $\varphi$ : wenn  $\varphi$  vor Ausführung des Schleifenrumpfes gilt, dann glit  $\varphi$  auch nach Ausführung des Schleifenrumpfes.

Fakultät:

```
res = 1; vor\varphi\langle i! * res = n! >while(i>1){
\langle i|* res = n! \wedge n > 1 \rangle\langle ((i-1)!res * i)n! \wedge n > 1 \rangleres = res * i;\langle (i-1)!res = n! \wedge i > 1 \ranglei = i - 1;\langle i|* res = n! >}
\langle res = n! \rangle nach \varphi}
```
Gesucht: Schleifenvariante  $\varphi$  mit:

- $\bullet <\varphi \wedge i>1>$  $res = res * i;$  $i = i - 1;$ <br>  $\langle \varphi \rangle$  $\varphi$  ist Schleifeninvariante. •  $i = n \wedge re = 1 \Longrightarrow \varphi$  Schleifenvariante folgt aus Vorbedingung
- $\bullet$   $\varphi \wedge \neg i > 1$  $\sum_{i\leq 1}$ Aus Schleifenvariante folgt die Nachbedingung.

#### Das Vorgehen zum Finden von  $\varphi$ :

Teste die Schleife mit konkreten Werten und untersuche den Zusammenhang zwischen allen vorkommenden Variablen.

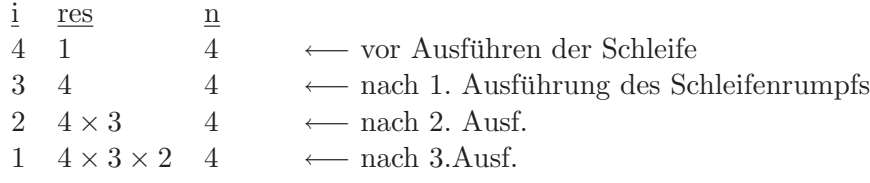

Wie hängen i, res, n zusammen?

*i*! *\**  $res = n$ ! ist die Gesucht Schleiveninvariante  $\varphi$ </u> Nachbedingung

 $<\varphi > P < \psi>$ 

Schleifeninvariante  $\varphi$ : Wenn  $\varphi \wedge B$  am Anfang der Schleifenrumpfes gilt, dann gilt  $\varphi$ auch am Ende des Schleifenrumpfes.

Schreibweise:

- 2 Zuweisungen übereinander: aus oberer folgt unterer.
- Anweisungen zwischen 2 Zusicherungen: Hoare-Kalkül-Regel.

Überprüfe solche Zusicherungen in Java mit assert. Compilierung: javac -source1.5. . . .java Ausführung: java -enableassertions...

#### TOTALE KORREKTHEIT:

- $\bullet$  partiellle Korrektheit (H-Kalkül)
- Terminierung

## 1.4.10. Terminierung

Gehe davon aus, dass alle (anderen) Methoden teminieren. Dann kann Nicht-Terminierung nur entstehen, wenn eine Schleife unendlich oft durchlaufen wird.  $\Longrightarrow$  Schleifenvariante (ist der Ausdruck, der bei jedem Schleifenlauf kleiner wird).

Beispiel: Variante i

• 
$$
B \Longrightarrow V \ge 0
$$
  
 $i > 1 \Longrightarrow i \ge 0$ 

 $\bullet \lt i = m \wedge i > 1 >$  $$ //c  $res = res * i;$  $$  $//ci = i - 1;$  $$ 

#### 1.4.11. Verifikation der Addition

$$
\langle a \ge 0 \rangle
$$
  
\n
$$
\langle a = 0 \land b = b \land a \ge 0 \rangle
$$
  
\nx = a;  
\n
$$
\langle x = a \land b = b \land x \ge 0 \rangle
$$
  
\nres = b;  
\n
$$
\langle x = a \land res = b \land x \ge 0 \rangle
$$
  
\n
$$
\langle x + res = a + b \land x \ge 0 \rangle
$$
  
\nwhile  $(x > 0)$  {\n
$$
\langle x + res = a + b \land x \ge 0 \land x \rangle 0 \rangle
$$
  
\n
$$
\langle x - 1 + res + 1 = a + b \land x - 1 \ge 0 \rangle
$$
  
\n
$$
\langle x + res + 1 = a + b \land x \ge 0 \rangle
$$
  
\nres = res + 1;  
\n
$$
\langle x + res = a + b \land x \ge 0 \rangle
$$
  
\n}  
\n
$$
\langle x + res = a + b \land x \ge 0 \land \neg x \rangle 0 \rangle
$$
  
\n
$$
\langle res = a + b \rangle
$$

Suche der Schleifeninvariante:

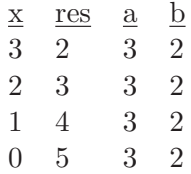

Schleifeninvariante:  $x + res = a + b \wedge x \geq 0$ 

#### 1.4.12. Verifikation der Substraktion

```
\langle x \rangle \geq yy = y \wedge 0 = 0 \wedge x \geq y >z = y;\langle z \rangle = y \wedge 0 = 0 \wedge x \geq zres = 0;\langle z = y \wedge res = 0 \wedge x \geq z \rangle\langle res = z - y \wedge x \geq z \ranglewhile(x > z){
\langle res = z - y \wedge x \ge z \wedge x > z >\langle res + 1 = z + 1 - y \land x \geq z + 1 >z = z + 1;
\langle res + 1 = z - y \wedge x \geq z \rangleres = res + 1;\langle res = z - y \wedge x \geq z \rangle}
\langle res=z-y \wedge x \geq z \wedge \neg x > z >\langle res=x-y\rangle
```
Suche die Schleifeninvariante:

 $\underline{x}$  y <u>z</u> res 5 2 3 0 5 2 3 1 5 2 4 2 5 2 5 3

Schleifeninvariante ist:  $res = z - y \wedge x \geq z$ 

#### Terminierung

Variante ist: x - z

 $\bullet < x - z = m \land x > z >$ 2)  $\langle x - (z + 1) \langle m \rangle$  $z = z + 1$ ; 1)  $x - z < m$ 

•  $x > z \Longrightarrow x - z \geq 0$ 

 $res = res + 1;$ 

# 1.5. Reihungen

ARRAYS: Speichere in Variablen eine Sammlung von Werten.

Beispiel: folge: Array mit 4 int-Werten (1 dimensionales Array) zugriff:  $f \circ \log[0], \ldots$   $f \circ \log[3]$ bestand: 2 dimensionales Array. zugriff: bestand[i][j]

Beispiel: Anzahl der Artikel 0-2 an Ort 3:(ergibt 8) int summe  $= 0$ ; for(int i = 0, i <= 2; i ++) summe  $+$  = Bestand[i][3]

- Array-Variable fasst eine Vielzahl von Objekten eines Datentyps (hier: int) zusammen.
- Einzelne Elemente werden durch Indizes unterschieden
- Deklaration von Array-Variablen:<br>float[]x; deklariert ein deklariert eine Variable x für 1-dim Array in dem float Zahlen stehen. int [  $\parallel$  ] | x; deklariert 2-dim int Array.
- Bei der Deklarartion von Array-Variablen wird noch kein Speicherplatz für die Elemente des Arrays zugewiesen (Inhalt der Array-Variablen ist "null" steht für "Zeiger ins Leere").
- Erzeugung des Speicherplatzes für die Array-Elemente mit " $new$ ".

```
Bei 2-dim Arrays:
int[ \ ][ ]x;
x= newint [3] [ ];
```
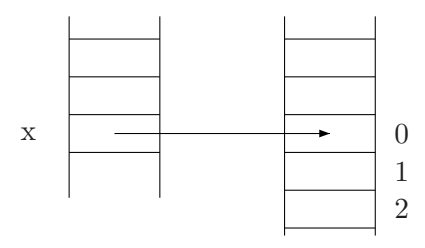

 $x[0] = \text{newint}[2];$ 

Matrizen mit 3 Zeilen aber beliebig viele Spalten (1.Zeile könnte 2 Spalten haben, 2. könnte 3 Spalten haben).

auch  $x = \text{newint}[3][2]$ ;  $\hat{=}$  Matrix mit 3 Zeilen + 2 Spalten.

Keller (Stack): Speicherbereich der den Variablen des Programms (zB. x) entspricht.

Halde (heap): Speicherbereich, in den Verweise zeigen.

Verweise (Zeiger, Pointer) existieren in praktisch allen imperativen Programmiersprachen. Meist kann man explizit Zeigerstrukturen erzeugen und Zeigerstrukturen nachgehen (Dereferenzierung).

Es existieren auch Sprachen, in denen man die Speicheradressen in der Halde explizit manipulieren kann (zB. C).

⇒ in Java werden Zeigerstrukturen implizit aufgebaut (bei jedem nicht-primitiven Datentyp) und Dereferenzierung erfolgt automatisch.

#### 1.5.1. Vorteil von Arrays

Wahlfreien Zugriff, (d.h. Lesen und Schreiben jedes Array-Elements damit gleich lang).

Grund: Adresse des Elements kann sofort aus Basisadresse des 1. Elements und aus der Grösse der Datenstruktur-Objekte berechnet werden.

Unterschiedliche Zuweisung bei Wertvariablen Werte in Var. / Referenzvariablen Verweise in Var. Verweise in Var.

y = x: Schreibe an Stelle y den Inhalt der Stelle x.

#### 1.5.2. Seiteneffekt

Auswirkung des Schreibzugriffs uber eine Referenzvariable y auf ein Objekt, das auch ¨ uber eine andere Referenzvariable x erreichbar ist. ¨

 $\Rightarrow$  y = x erzeugt keine Kopie des Objekts sondern nur 2 Verweise auf dasselbe Objekt. Um wirklich Kopie zu erzeugen, muss man elementweise kopieren.

 $x == y$ : x und y zeigen auf das gleiche Objekt. Wenn x und y auf verschiedene Arrays zeigen, die dieselben Elemente enthalten, dann gilt nicht x == y. (Sonst Elementweise auf Gleichheit testen).

Array ist nicht mehr benutzbar, wenn keine Variable mehr darauf verweist. Solche Daten, in der Halde müssen wieder gelöst werden.

In Java: automatisch durch "Garbage Collection". Dieser löscht nicht

• nur nicht mehr benötigte Daten;

• verschiebt Daten, so dass möglich grosse zusammenhängende leere Speicherbereiche entstehen (relativ zeitaufwendig).

 $\text{int}[\ ]\text{a}; \qquad \text{int}[\ ]\text{b};$  $a = \text{newint}[4]; \quad b = \text{newint}[3][2];$  $a[0] = 8;$   $b[0][1] = 8$  $a[1] = 7;$  $a[2] = 6;$  $a[3] = 5;$ 

Alternative Schreibweise zur Initialisierung von Arrays:

int[  $a = \{8,7,6,5\};$ int[  $\|$   $\|$   $\|$  = {{9,8},{10,11},{12,13}}. int[  $||$   $|c = \{\{9,8\}, \{10\}, \{\}\}.$ Diese Schreibweise ist nur in der Initialisierung erlaubt.

#### 1.5.3. Berechnung der Länge eines Arrays b

1-dim Array:

 $b.length = 3$ a.length  $= 4$  $c.length = 3$ 

2-dim Array:

 $b[0]$ length = 2.

#### 1.5.4. Beispiel: Palindrom

Wort, das von vorne gelesen = von hinten gelesen ist. Beispiel: rentner ist ein Palindrom rentier ist kein Palindrom.

Die main-Methode: bekommt als Eingabe einen Array von Strings. javaPalindrom  $string_0, string_1, \ldots, string_n$ 

 $\Rightarrow$  arcs wird ein String-Array der Länge n + 1 zugewiesen das an Index  $0 \, string_0$ Index 1  $string_1 \ldots$  enthält.

... . ...: greife auf Eigenschaft eines Objekts zu (a.length  ${Eigenschaff}/Attribute$ )

 $args[0].$  $toCharArray()$ : berechne das char-Array das dem String entspricht.

 $\overline{String}$   $EigenschaftMethode(wg())$ 

Dokumentation alles Java-Bibliotheksfunktionen: API (Application Programmer Interface) http : //java.sun.com/j2se/1.5.0/docs/api

$$
\text{Wort} = \{ \underbrace{r}_{0}, \underbrace{e}_{1}, \underbrace{n}_{2}, \underbrace{t}_{3}, \underbrace{n}_{4}, \underbrace{e}_{5}, \underbrace{r}_{6} \}
$$

i lauft von 0 bis 3.

#### 1.5.5. Beispiel: Sortierprogramm

Sortierprogramm mit hoher Zeit, kleiner Platzbedarf.

 $\alpha\{4,2,5,1\}$  ${2,4,5,1}$ {1,4,5,2}←− Array am Ende des ersten ausseren Schleifendurchlauf. ¨ {1,2,5,4}←− Array am Ende des zweiten ausseresn Schleifendurchlauf. ¨  ${1,2,4,5}$ 

Vertauschung von  $a[i] = a[j];$ 

 $a[j] = a[i];$ 

ist nicht korrekt!!!!! Vertauscht nicht (ändert den Eintrag nicht) sondern schreibt den Wert a[j] an a[i].

# 2. Objekte, Klassen und Methoden

# 2.1. Grundzüger der Objektorienierung

#### ARRAYS:

• Vorteil:

Effiziente Möglichkeit der Darstellung und Sammlungen von Elementen. Schneller Lese- und Schreibzugriff, gleichschnell für alle Array-Elemente.

- Nachteil:
	- Elementanzahl liegt ab der Erzeugung fest. (keine dynamische Datenstruktur).
	- $-$  rüken nur eine einzige Eigenschaft eines zu modellierenden Gegenstands aus.

 $\boxed{1}$  $l$ aenge = 2,5  $l$ aenge = 3,1  $breite = 1.2$  breite  $= 1.4$ Strichst.  $= 1$  Strichst.  $= 3$ 

Daten eines Rechtecks sind auf 3 Arrays verteilt. ⇒ will man Rechteck null auf Rechteck 1 setzten so benötigt man 3 Anweisungen.

– Arrays sind reine Datenstrukturen. Programmstucke zur Bearbeitung von ¨ Array-Elementen stehen ausserhalb des Arays.

#### OBJEKTORIENTIERUNG:

Gehe von den zu modellierenden Objekten aus (zB. Rechteck) und fasse alle ihre *Eigenschaften* (Methoden und Attribute) zusammen.

Klasse: beschreibt die Eigenschaft, die alle diese Objekte haben ( $\hat{=}$ Datentyp) ⇒ neuer Datentyp Rechteck;

Attribute: länge, breite, strichstärke. (Variablen die in der Klasse deklariert werden).

Methode: flaeche().

IDEE: Finde herraus welche Objekte man benötigt, arbeite Gemeinsamkeiten der Objekte heraus, definiere entsprechende Klasse (Datentyp, charakterisiert gleichartige Objekte).

#### 2.1.1. Erzeugung und Arbeiten mit Objekten

- Variablen deklarieren. Rechteck r;
- Initialisierung mit dem leeren Objekt.  $r = new$   $Recheck();$

| {z } (ruft einen Konstruktor auf, der ein leeres Rechteck erzeugt

• Zugriff auf Eigenschaften des Objekts

```
r.laenge = 2.0;
r.breite = 2.5;
r.strich = 1;
System.out.print(r.laenge);
System.out.print(r.flaeche()); ergibt 5.0
```
#### Vorteil:

- Alle Eigenschaften eines Objekts sind zusammen in einer Datenstruktur gespeichert.
- Um einem Rechteck ein anderes zuzuweisen benötigt man nur eine Anweisung  $(r=s)$ .
- Programmteile die Eigenschaften (Methoden) berechnen stehen in der selben Struktur wie die anderen (festgelegten) Eigenschaften (Attribute).

Bei Variablendeklaration in der Klassen sind auch Initialisierungen möglich:

public class Rechteck{

double laenge = 2.0; double breite = 2.5; int strichstaerke = 1;

 $\Rightarrow$  bei Initialisierung r = newRechteck(); würde also r.laenge = 2.0 etc... gelten.

Bei der klassischen (objektorientierten) imperativen Programmierung:

Zusammenfassung und Eigenschaften von Objekten möglich aber nur für festgelegte Eigenschaften, nicht für zu berechnende Eigenscgaften.

.

 $\hat{=}$  Klassen mit Attribute ober ohne Methoden.

Solche Datenstrukturen bezeichnet man als Verbunde(Records).

#### Grosser Vorteil der Objektorientierung:

Man kann Klassen zueinander in Beziehung setzen. (Ober- Unterklassen, Vererbung ⇒ später).

#### 2.1.2. Realisierung im Speicher

- Variablen von Klassen-Datentypen enthalten nur einen Verweis/Referenz auf das eigendliche Objekt.
- Zugriff auf Objektkomponente durch  $\cdot$  ( $\triangleq$  einem Verweis folgen)
- Seiteneffekte (Zugriff über r ändert das Objekt, auf das auch s zeigt).
- Gerbage Collector muss nicht mehr benötigte Objekte aus der Halde löschen.

# 2.2. Methoden, Unterprogramme und Parameter

## 2.2.1. Generelles zum Aufruf von Methoden

Methoden: Unterprogramm (parametrisierter Anwedungsblock).

Algorithmische Abstraktion: gibt diesem Anwendungsblock einem Namen  $\Rightarrow$  ansprechbar an verschiedenen Stellen des Programms.

> $Methodenkopf : qibt$  Signatur Typen der Ein-Ausgabe derMethodean.

 $\overbrace{\hspace{25mm}}^{2}$  $\operatorname{Schlüsselworte}$  Rückgabetyp Methodenname $(\operatorname{Eingabetyp}_1Argument_1)Block$ 

 $Schlüsselworte: public, static, ...$ 

 $R\ddot{u}ckqabetyp$ : (void: methode liefert keine Rückgabe)

Beim Aufruf der Methode : Methodenname $(Arg_1, \ldots, Arg_n)$ 

 $\overline{\phantom{a}}$ aktuelle Parameter

⇒ die formalen Parameter werden mit dem aktuellen Parametern belegt.

 $\rightarrow$  Transport von Daten von der Aufrufstelle der Methoden in die Methode hinein.

Zuweisung von aktuellen Parametern zu den formalen Parametern: Parameterübergabe.

Beispiel:

Aktueller Parameter:  $beta_1 + betraq_2$ . Wert: 1570,22 Formale Parameter: kapital.

Ablauf beim Methodenaufruf (in Java):

- 1. Berechne den Wert des aktuellen Parameters (berechne 1000 + 570,22)
- 2. Parameterübergabe: Weise dem formalen Parameter den Wert des aktuellen Parameters zu (kapital =  $1570,22$ ).
- 3. Ausführung des Methodenrumpfs. (formale Parameter sind Variablen, können auch verändert werden)
- 4. Abbruch des Methodenrumpf, bei "return" Liefere das Ergebnis an der Aufrufstelle zurück. (gewinn  $1570,22 \times 103 = 1617,3266$ )
	- Methoden, die das Ergebnis zurückliefern (Rückgabe  $\neq$  void), heissen Funktionen.
- Methoden, ohne Rückgabe (void), heissen  $Prozeduren$ . Sinn von Prozeduren:
	- Ein-/Ausgabeprozeduren (Bsp. Drucke Array auf Bildschirm)
	- $-$  Ausnutzung von gewünschten Seiteneffekten, um auf das Ergebnis der Methodenberechnung zuzuzgreifen.

*Prozeduraufrufe:* Anweisung  $(drucke(x))$ Funktionsaufrufe: Ausdruck (gewinn  $=$  zins $(b_1 + b_2);$ )

#### 2.2.2. Parameterübergabemechanismen

- $\bullet$  call-by-value:
	- 1. Werte aktuellen Parameter auf
	- 2. Kopiere diesen Wert in den formalen Parameter der Methode.
	- 3. Änderungen des formalen Parameters der Methode bewirken keine Änderung des aktuellen Parameters.

Wird in Java bei primitiven Datentypen verwendet. Bsp. Wert von s ist hinterher immer noch 2·1.

• *call-by-reference*:

Der aktuelle Parameter muss eine Variable sein.

- 1. Der formale Parameter wird nur ein Verweis auf den aktuellen Parameter (keine Kopie von Werten).
- 2. Jede Anderung des formalen Parameters im Methodenrupf bewirkt auch eine Anderung des aktuellen Parameters.

Bsp: Wert von s wäre 4.6

- ⇒ existiert in vielen Programmiersprachen, aber nicht (direkt) in Java.
- $\bullet$  call-by-name:

Wie call-by-value, aber der Wert des Parameters wird beim Aufruf der Methode nicht berechnet. (d.h. P wird nicht erweitert).

- ⇒ beeinflusst Terminierungsverhalten und Effizienz.
- $\Rightarrow$  später Haskell

#### 2.2.3. Speicherverwaltung bei Methodenaufruf

Kellerspeicher: LIFO-Prinzip (Last in First Out).

Jeder Block entspricht einem Speicherbereich (frame) auf dem Keller. Dieser enthält die Werte der Objekte, die in diesem Block deklariert wurden.

Bei Eintritt in einen neuen Block wir ein neuer Speicherbereich oben (in Wachstumsrichtung) auf den Keller angelegt.
$\Rightarrow$  sucht nach Variablen immer zuerst im innersten Block, dann im nächst ausseren etc...

Bei Methoden: Speicherverwaltung analog (Methodenrumpf ist ein Block (wird als innerer Block betrachtet, der bei der Aufrufstelle der Methode besetzt wird).

Namen der Variablen in der Methoden dürfen zu den Variablennamen der aufrufenden Stelle identisch sein. Allerdings kann man aus de Methodenrumpf nicht auf die Variablen der aufrufenden Stelle zugreifen.

Parameterübergabe bei Java ist call-by-value bei primitiven Datentypen. Bei anderen Datentypen findet eine "Art" call-by-reference statt.

*Beispiel:* Hinterher ist s.laenge  $= 4.6$ Bei nicht-primitiven Datentypen wie Rechteck:

- Aktuelle Parameter enthält einen Verweis auf das eigendliche Rechteckobjekt.
- Bei Methoden wird die Adresse des Rechteckobjekts in den formalen Parameter kopiert.
	- ⇒ aktueller Parameter s und formaler Parameter r zeigen auf das gleiche Objekt.
- Anderungen an diesem Objekt (über formalen Parameter r) sind auch über den aktuellen Parameter sichtbar. (Seiteneffekt).

In Java: Inhalt des aktuellen Parameters wird in den formalen Parameter kopiert, auch dann, wenn der aktuelle Parameter als Inhalt einen Verweis hat. Simuliert teilweise callby-reference.

Beispiel: in dem der formale Parameter r auf ein neues Rechteckobjekt verweist:

Aktuelle Parameter s ändert sich nicht. Dies entspricht nicht dem call-by-reference. Dort würden der aktuelle Parameter und der formale Parameter miteinander identifiziert wer $den \rightarrow$  geht in Java nicht.

Also: Java verwendet immer call-by-value, aber da nicht-primitive Datentypen uber Re- ¨ ferenzen realisiert sind, können Methodenrümpfe Seiteneffekte auslösen.  $\rightarrow$  Sinn von eingeschränktem call-by-value.

Ubergabe von Werten von einer Programmstelle an eine andere Stelle sollte kontrolliert erfolgen (über Parameter von Methoden) und nicht über globale Variablen.

Beispiel: pubic class K{

public static int x;

```
public static int f(\ldots).
.
.
x = x + 1;
.
.
.
}
public static void main(. . .){
.
.
.
\ldots = f(x);.
.
.
}<br>}
                             } SCHLECHTER PROGRAMMIERSTIL!
```
Besser ist: verwende x als Parameter.

Vorteil c-b-r: Kopieren vom aktuellen Parameter in den formalen Pararmeter ist effizient. Nachteil: Fehlerquelle!

## 2.2.4. statische und und nicht-statische Methoden und Attribute

HIER FEHLEN DIE ERSTEN 20 min DER VORESUNG VOM 18.11 (falls jmd die haben sollte ....:-) Bisher:

• Klassen die nur statische Methoden und Attribute enthalten. (z.B.: Klasse Sort. Aufruf von "sortiere" ausserhalb der Klasse Sort durch:

Sort.sortiere())

 $\hat{=}$  reine Sammlung von Unterprogrammen.

• Klasse, die nur nicht-statische Methoden + Attribute enthalten. (z.B.: bisherige Klasse Rechteck)  $\hat{=}$  reine Datenstruktur.

Jetzt: sowohl statische als auch nicht-statische Methoden und Attribute.

Man kann auf statische Attribute und Methodnen auch über die Objekte der Klasse zugreifen:

Rechteck.flaechenberechnung ist äquivalent zu:

r.flaechenberechnung und

s.flaechenberechnung. Bei solch einem Aufruf wird über die Klasse des Objekts (s) auf das Attribut flaechenberechnung zugegriffen:

r.laenge

r.iaenge<br>Rechteek.taenge ← nicht zulässig! Jedes Rechteck-Objekt hat ja verschiedene Längen.

Generell: alle Methoden, die eine Eigenschaft des Objekts ausdrucken (z.B. Lesen/Schreiben ¨ von Objekt-Attributen) sollten nicht statisch sein.

*Beispiel*: für eine Methode die nicht-statisch sein sollte:  $toString$ 

ZIEL: Konvertiere ein Datenobjekt in einen String. Bei System.out.print(ln)(Objekt) wird automatisch das Objekt vorher in einen String konvertiert.  $\rightarrow$  Aufruf von Objekt.toString()

 $System.out.println(r) =$ System.out.println(r.toString()).

#### 2.2.5. Gültigkeit von Bezeichnern

Welche Bezeichner (zB. Variablennamen) gelten wo?

Grund für merfache Verwendung gleicher Bezeichner:

- mehere Entwickler arbeiten unabhängig an verschriedenen Teilen des Programms.
- Sinnvolle Wiederverwendung von Bezeichnern erhöht die Lesbarkeit.

#### 2.2.6. Generelle Regeln

• Jeder Bezeichner muss deklariert werden. Bezeichner gehört zum innersten Block, in dem es deklariert ist.

Beispiel: im Rumpf der main-methode der Klasse "Gültigkeit" ist "x" der formale Parameter von main und nicht die statische Variable vom Typ Dreieck.

- Deklaration gilt bis zum Ende des Blocks.
- Bezeichner kann erst nach seiner Deklaration verwendet werden.

Ausnahme: Deklaration von Klassen und Methoden: sind im ganzen Block verwendbar und nicht erst ab der Stelle wo sie deklariert wurden.

- Namensgleiche Bezeichner im inneren Block überdecken Berzeichner aus aüsseren Block.
- $\bullet$  Bezeichner im selben Block müssen unterschiedlich sein.

$$
\left.\begin{array}{c}\text{int x;}\\ \text{float x;} \end{array}\right\} Verboten!!!
$$

#### ABER:

 $-$  Verschiedenartige *Programmelemente* (Klassen, Methoden, Variablen) dürfen gleich heissen:

zB. int f; public double  $f(\ldots)\{\ldots\}$ 

 $-$  Methoden mit verschiedenen Parameterlisten dürfen gleich heissen ( $"iberladene"$ Methoden).

```
public double f(int x) {...}
```
public double f(int x, int y) $\{ \dots \}$ 

public double  $f(double x){...}$ 

 $\Rightarrow$  Später

 $Beipiel:$  Gültigkeit / Dreieck

- statische Variable x gilt in der ganzen Klasse "Gültigkeit".
- Aber formale Parameter x der main-Methode uberdeckt die statische Variable x. ¨
- Objektvariablen x,y,z gelten genau in dieser Klasse.
- In der Methode "setze" "x": formaler Parameter der Methode setze. "d.x": entsprechende Objektvariable des Objekts d.
- Methode.flaeche: erste "y" Objektvariable des Dreiecks aber ab der Deklaration double y... überdeckt dieses neue y die Dreiecksvariable y.

Beispiel: java Gültigkeit test

ergibt: test

Ausgabe des Dreiecks:

 $d$ .flaeche $() = 1.0...$ 

VORSICHT bei Mehrfachverwendung von Bezeichnern!!!  $\Rightarrow$  kann zu unverständlichkeit der Programme führen.

# 2.3. Datenabstraktion

Generelles Prinzip zum Entwurf von Klassen und Methoden.

Alle Methoden, die Eigenschaften des Objekts ausdrucken, sollten nicht-statisch sein ¨ (insb. Methoden die Objektattribute lesen oder schreiben).

Insbesondere: Schreiben und Lesen von Objekt-Attributen sollte nicht durch Zuweisung ausserhalb des Objekts erfolgen, sondern durch sogennante Selektoren.

Zugriff auf Objekte ist dann nur durch bestimmte Methoden möglich (zB. durch Selektoren).

Ausserhalb der Klasse Rechteck sollte man nicht direkt auf Rechteck-Attribute (zB. laenge) zugreifen.

Objektvariablen (laenge) sind dann durch diese Methoden (setlaenge, getlaenge) gekapselt.

Vorteil:

• Durch Datenkapselung ist die innere Implementierung der Rechteck-Klasse unabhängig von den Programmteilen, die die Rechteck-Klasse benutzen. Die Rechteck-Klasse muss nur sicherstellen, dass die von aussen verwendeten Methoden (set-getlaenge) richtig arbeiten. Aber ansonsten kann man die Rechteck-Klasse beliebig implementieren.

⇒ Modularisierung: (Die Implementierung Klasse Rechteck kann unabhängig vom Rest erfolgen).

- Programmentwurf/Entwertung von mehreren Entwicklern.
- Änderungsfreundlichkeit (Änderungen der Klasse Rechteck betreffen den Rest des Programms nicht, solange setL, getL noch dasselbe tun).

Beipiel: Ändere die Implementierung von Rechteck. Statt Attribut "laenge" nimm Attribut "flaeche".  $\Rightarrow$  Programmteile werden verständlich und ohne Kenntnis des Gesamtprogramms.

## 2.3.1. Erzwinge Datenabstraktion

Verbiete den Zugriff auf solche Teile des Objekts, die von aussen nicht sichtbar sein sollen.

⇒ gib bei jedem Attribut/Methode Zugriffsspezifikationen an. Legt fest, von wo aus man auf diese Attribute/Methoden zugreifen kann.

privat: solche Eigenschafte, die Aussen nicht sichtbar sein sollten.

public: Schnittstelle nach aussen

 $\Rightarrow$  Stellt sicher dass die *Datenabstraktion* eingehalten wird.

Zugriffsspezifikation auf Klassenebene (in Java)

Dadurch werden die jeweiligen Attribute aller Objekte der Klasse (privat/public). In Standarteinstellung werden dort die public-Teile aller public-Klassen beschrieben.

## 2.3.2. Datenabstraktion

Trenne von aussen zugängliche Schnittstelle von der Implementierung.

Geheimnisprinzip (Information Hiding):

• Anbieter publiziert Katalog der Dienstleistungen als öffentliche Schnittstelle:

"Schnittstellendokumentation"

• Kunde interessiert nur die Schnittstelle aber nicht, wie die Leistungen erbracht werden. zB. API der Java-Bibliotheken.

## 2.3.3. Abstrakter Datentyp (ADT)

- Wird durch Schnittstellendokumentation beschrieben.
- Besteht aus Daten (Attributen) und darauf ausführbaren Operatoren (Methoden).
- Nach aussen ist nur die abstrakte Schnittstellendefinition sichtbar, konkrete Realisierung bleibt verborgen.

Vorteil:

- $-$  besseres Verständnis
- $-$  leichte Änderbarkeit
- bessere Modularisierung.

Schnittstellendokumentation kann automatisch aus dem Programm erstellt werden:

"javadoc.Klassenname"

erzeugt Schnittstellendokumentation in HTML-Format.

## 2.3.4. Datenkapselung als Entwurfsprinzip

Entwerfe erst öffentliche Schnittstelle (Signatur der Methoden/Attribute die nach aussen sichtbar sein sollen) dann Implementierung.

Beispiel: Ordner beschrifte und lies Beschriftung ⇒ Selektoren.

Programm produziert folgende Ausgabe:

Kleine Gedichte . . .. . . Von aussen. . . . . .

Herr Ribeck . . .. . .

Bei Einstellung der Schnittstellen mit javadoc:

/\*\* . . . \*/

Kommentare vor Klassen und Methoden, die in der Schnittstellendokumentation mit ausgegeben werden sollen.

Um den Eintrag zu formatieren, unterstützt javadoc weitere Schlüsselwörter:

@author: Autor der Klasse. Aufruf mit javadoc-author-Klasse

@return: Beschreibung des Ruckgabewertes einer nicht-void Methode. ¨

@param: Beschreibung der Eingabeparameter von Methoden.

. . .

Zusätzlich sollte in den Kommentaren die Arbeitsweise der Methode beschrieben werden, falls nicht offensichtlich.

# 2.4. Konstruktoren

Methoden zur Erzeugung neuer Objekte: mittels "new" wird ein Konstruktor ausgeführt der ein neues Objekt erzeugt.

- Konstruktoren heissen genau wie die Klasse
- Kein Rückgabetyp angegeben: Ergebnis ist immer ein Verweis auf das neue erzeugte Objekt.
- Konstruktoren können die Attribute des Objekts mit bestimmten Anfangswerten belegen.

Bsp: r.laenge  $= 1.0$  etc

- Konstruktoren können auch Eingabeparameter haben. Bsp: s.laenge  $= 2.1$  etc
- Konstruktoren können beliebige Anweisung enthalten. (aber sie sollten nur die Anweisung enthalten, die zur Erzeugung des neuen Objekts nötig sind).
- Falls man keinen Konstruktor schreibt, dann wird automatisch ein Standart-Konstruktor erzeugt. public Rechteck(){. . . }
- Es darf mehrere Konstruktoren geben. Es muss immer eindeutig bei jedem Aufruf erkennbar sein welcher Konstruktor gemeint ist. ( $Überladung$  von Methoden).

#### Syntaxdiagramm für Konstruktordeklaration:

- wie Methodendeklaration, aber kein Rückgabetyp;
- "Name" muss nur der Name der Klasse sein.

#### Syntaxdiagramme für Ausdrücke:

hinter "new" darf als Methode nur ein Konstruktor aufgerufen werden.

Uberladung von Methoden: ¨

- Verschiedene Methoden können den gleichen Namen haben, falls ihre Parameterlisten "verschieden" sind.
- Parameterlisten sind verschieden falls:
	- es eine unterschiedliche Anzahl von Parametern gibt.
	- unterschiedliche Datentypen bei den Parametern (falls dann Indeterminismen beim Aufruf immer eindeutig aufgelöst werden können).

Beispiel:

- $\bullet$  bei Rechteck  $(3.0)$  wird der 3.Konstruktor ausgeführt, da er der einzige 1-stellige Konstruktor ist, der den double-Wert als Eingabe zulässt.
- bei Rechteck (3) passen sowohl 3 als auch 4 Konstruktoren. Bei überladenen Methoden wird stets die Methoden mit der speziellsten Eingabesignatur (muss eindeutig sein) gewählt die passt.

 $\Rightarrow$  es wird der 4. Konstruktor ausgeführt.

Beispiel:

1) Rechteck (double l, double b) 2) Rechteck (double l, int b) sind zusammen zulässig.

Aber man darf dann nicht auch noch

3) Rechteck (int l,double b) geben.

Grund: Bei Rechteck  $(1,2)$  ist unklar welcher Konstruktor ausgeführt wird. Konstruktor 2 ist spezieller als 1 Konstruktor 3 ist spezieller als 1 Aber Konstruktor 2 und 3 sind unvergleichbar.

Beipiel für überladene Konstruktoren:

System.out.print  $(\dots)$ Argumente bel. Typen ⇒ verschiedene Methoden dieses Namens. Welche Ausgeführt wird, hängt vom Typ des Eingabearguments ab.

#### 2.4.1. Schreibweise

Manchmal will man in Konstruktoren expilzit auf das Objekt zugreifen, dass gerade erzeugt wird: "this"

Falls Konstruktor 2 wie folgt geändert wird, dann kann man (bislang) nicht mehr auf laenge und breite des gerade erzeugten Objekts zugreifen:

public Rechteck (double laenge, double breite){

this.laenge laenge Attr. des gerade erzeugten Obj.  $=$   $la$ formaler Parameter des Konstruktors In sonstigen (nicht-statischen) Methoden:

this bezeichnet das Objekt, für das sie die Methoden aufrufen.

 $f(\ldots)\{\ldots$  this... }

 $\mathrm{r.f}(\dots)$ ist bei diesem Aufruf das Objekt r.

Weiterer typischer Konstruktor: Kopier Konstruktor.

null: zeige ind Leere.

(Initialwert bei nicht-primitiven Datentypen, wenn bei der Initialisierung nichts anderes angegeben wird).

## 2.5. Vordefinierte Klassen: API

## 2.5.1. Hier:

- Hüllklassen
- Strings

## 2.5.2. Hüllklasse:

- hüllen Wert eines primitiven Datentyps in ein Klassenobjekt ein
- Objekte haben im Prinzip nur ein (von außen nicht sichtbares) Attribut vom jeweiligen primitiven Datentyp
- aber: viele weitere Methoden + statische Attribute  $Integer.Min_Vvalue = -2.147483648$ Integer  $x = newInteger(123)$ ; Integer  $y = newInteger("123");$ Integer.parseInt $("123") = 123$ ; : vom Typ int Integer.toString $(123) = "123"$ : wird bei Ausgabe von Int-Werten benutzt  $x.t. oString(123) = "123"$ : wird bei der Ausgabe von Int-Werten benutzt Aus Folie(Seite???):  $x.equals(y) = true$  $x.intValue() = 123$

## 2.5.3. Strings: vordifinierte Klasse

- Konstruktoren : String  $n = new String("Wort");$
- Kurzform : String s="Wort";
- Beide Formen sind nicht ganz äquivalent: Java verfolgt, welche Strings bereits in Kurzform erzeugt wurden und hält sie in einer Tabelle fest. Wird ein neuer String mit dem gleichen Inhalt in Kurzform erzeugt, verweist dieser auf den gleichen Speicherpaltz.

#### 2.5.4. Methoden: Bezieht sich alles auf die Vorlesung

- equals boolean equals (String)
- char charAt(int i) Bsp: u.charAt(2)= $r : char$  gibt Zeichen an Stelle int i zurück
- int length() Bsp: u.length() = 4
- char[] toCharArray() Bsp: u.toCharArray $[2] = r$

 $\bullet~$  String-Objekte kann man nicht ändern  $s = "Wort";$ 

s = "Worte"; : jetzt zeigt s auf ein anderes String-Objekt, aber das alte String wurde nicht verändert.

• Klasse für änderbare String: String Buffer

# 3. Rekursion und dynamische Datenstrukturen

# 3.1. Rekursive Algorithmen

- Bisher : iterative Lösung : mehrmaliges Durchlaufen bestimmter Programmabschnitte in einer Schleife Haufig: Verwendung einer  $Akkumulator - Variable$  (res), in der nach und nach das Ergebnis aufgesammelt wird
- Jetzt:  $rekursive$  Lösung Führe das Problem für x zurück auf das Problem bei kleinerem Wert als x:
- falls  $x > 1$ : berechne erst die Fakultät von  $x 1$  und multipliziere Resultat mit x
- falls  $x < 1$ : gib 1 zurück  $fak(x) = \{x * fak(x-y), fallsx > 1\}$

Selbstbezügliche (rekursive) Berechnungsvorschrift: in Definition von fak tritt fak selbst wieder auf der rechten Seite auf (für kleine Argumente) Falls Problembeschreibung rekursiv ist, dann kann man sie oft direkt in einen rekursiven Algorithmus ubersetzen ( deklarative Programmierung/Programmier- ¨ Sprache)

Algorithmus der sich selbst wieder aufruft: direkte Rekursion

 $fak(4) = 4 * fak(3)$  $=$  4 \* 3 \* fak(2)  $= 4 * 3 * 2 * fak(1)$  $= 4 * 3 * 2 * 1 = 24$ 

• Bei rekursiven Algorithmen mussen die Argumente im rekursiven Aufruf "kleiner" ¨ werden, sonst: Nicht-Terminierung!!!

#### 3.1.1. Arten von Rekursion

- direkte Rekursion / verschränkte Rekursion
- lineare Rekursion / nicht lineare Rekursion
- Endrekursion
- lineare Rekursion: jede Ausführung des Methodenrumpfs führt zu höchstens einem rekursiven Aufruf (fak)
- nicht − lineare Rekursion: fib (Kaninchen-Population-Vorhersage)  $fib(x) = fib(x - 1) + fib(x - 2)$  $fib(x)$ : Anzahl Kaninchenpaare im Monat x;  $fib(x-1)$ : Kaninchenpaare aus Monat x;  $fib(x-2)$ : Je ein paar als Nachkommen, für alle Paare, die mindestens 2 Monate alt sind.
- Algorithmus fib ist ineffizient:

 $fib(20) =$   $fib(19) + fib(18)$  $=$  fib(18) + fib(17) + fib(18)  $=$  fib(17) + fib(16) + fib(17) + fib(17) + fib(16) fib(18) wird 2-mal berechnet : fib(3) fib(17) wird 3-mal berechnet : fib(4) fib(16) wird 5-mal berechnet : fib(5) fib(15) wird 8-mal berechnet : fib(6) fib(14) wird 13-mal berechnet : fib(7)

- Algorithmus hat exponentiellen Aufwand: Berechnung von fib $(n)$  benötigt in etwa  $2<sup>n</sup>$  Rechenschrite!
- direkte Rekusion: Algorithmus ruft sich selbst wieder auf (fak,fib)
- verschr¨ankte Rekursion: System von Funktionen, die sich gegenseitig aufrufen, r.B. f ruft g auf, g ruft f auf
	- $Bsp. : even(3) = odd(2) = even(1) = odd(0) = false$  $odd(-3) = even(-2) = odd(-1) = even(0) = true$  $(|x|$  wird im rekursiven Aufruf kleiner)

Man muss Methoden benutzen können, bevor sie deklariert wurden.

- Endrekursion : Spezielfall der direkten Rekursion. Rekursive Aufrufe dürfen nur zum "Ende" des Algorithmuses auftreten(Rekusriver Aufruf ist die letzte Anweisung, die im Methodenrumpf ausgeführt wird.)

⇒ rekursiver Aufruf darf nicht in Teilausdrucken sein und nicht vor weiteren An- ¨ weisungen stehen

fak ist nicht endrekursiv. Nach dem rekursiven Afruf muss noch die Multiplikation berechnet werden. Der "alte" Wert von x muss noch gespeichert werden, damit man ihn nachher mit dem Ergebnis des rekursiven Aufrufs multiplizieren kann

sqrt ist Endrekursiv: Aufruf mit sqrt $(0,x,x): 0,1$ . x: intervall, dass  $\sqrt{x}$  enthält; 2. x: es soll  $\sqrt{x}$  berechnet werden Falls Intervall  $> 10<sup>3</sup>$ , dann halbiere Intervall im rekursiven Aufruf Endrekursion lässt sich sofort in eine nicht-rekursive iterative Form überführen Grund: lokale Variablen(uG, oG, x, m, epsilon) dürfen im rekursiven Aufruf übershrieben werden, da man ihre alten Werte nach dem rekursiven Aufruf nicht mehr braucht. Ersetzung des rekursiven Aufrufs sqrt $(uG,m,x)$  durch o $G=m$  wäre nicht möglich, wenn der rekursive Aufruf z.B. im folgenden Ausdruck stände:

 $oG + \text{sqrt}(uG,m,x) : oG$  ist der alte Wert

#### 3.1.2. Speicherorganisation bei Rekursion

Nach dem rekursiven Aufruf müssen die alten Werte der lokalen Variablen noch zr Verfugung stehen. (Ausnahme: Endrekursion) ¨

Bei jedem Methoden-Aufruf wir ein neuer Speicherrahmen auf dem Kellerspeicher angelegt. Dieser enthält Speicherplatz für neue Ausprägungen und lokalen Variablen  $(+)$  für Rückgabewert "res")

Bei jedem Aufruf wird ein neuer Speiecherrahmen auf den Keller gelegt −→ potentielle Gefahr des "Stack Overflow". Vergleich zur iterativen Version:

- Rekursion benötigt mehr Speicher und Zeit (iterative Version braucht nur 1 Speicherrahmen).
- $\bullet$  Rekursion ist oft kürzer, übersichtlicher. Beispiel: Türme von Hanoi: (Teile und herrsche)
	- $-1$ . Behandle einfache Fälle;
	- 2. Divide: Bei nicht-einfachen Fällen: teile Problem in 2 oder mehr Teilprobleme auf. (Aufteilung in h-1 und h, bei h>0).
	- 3. Conquer: l¨ose Teilprobleme (typischerweise rekursiv).
	- $-4$ . Kombiniere: setze Teillösungen zur Gesamtlösung zusammen.

bewege Turm  $(3, \alpha)$  $\sum_{von}$ ,  $\delta$ |{z} ueber  $, \, \omega$  $\sum_{nach}$ ))

 $\Rightarrow \text{bewegeTurn}(2, \alpha, \omega, \delta)$  Schritt 1 durch Züge  $(3, \alpha, \omega)$  Schritt 2 bewege Turm  $(2, \delta, \alpha, \omega)$ 

Aufruf java Hanoi 3

## 3.2. Rekursive (dynamische) Datenstrukturen

Rekursive Datenstrukturen haben wir bisher schon (bei der Beschreibung der Syntax von Java) verwendet.

Beispiel: Ausdruck∗

- \* ist selbst-bezüglich definiert ⇒ können beliebig Gross werden (dynamische Datenstruktur).
- <sup>∗∗</sup> Grösse des Objekts ist nicht festgelegt, kann sich verändern. Tpisches Beipiel fur dynamische Datenstrukturen: ¨ Listen, Baüme, Graphen,...
	- wie definiert man solche Datenstrukturen in Java?
	- $-$  wie definiert man typische $(zB.$  Einfügen, Löschen, Sortieren, Ausgabe,...) Algorithmen (meisst rekursiv) auf diesen Datenstrukturen?

Liste = leer | Element Liste(Rekursion  $\Rightarrow$  beliebig lange Listen erzeugen.).

Hingegen in Arrays liegt die Anzahl der Elemente fest.

Idee: Verwende Datenstruktur Element mit 2 Attributen: Wert: 1. Element in der Liste (Typ: int) next: Verweis auf Rest der Liste. (Typ: Element (rek. Datenstruktur))

Objekte der Klasse Element haben ein Attribut der Klasse Element.

Hätten wir nur die Klasse Element, so würde die leere Liste durch null dargestellt. Nachteil: Wenn man Methoden für Listen schreibt  $(zB: l.\text{fugeEin}(\ldots),\ldots)$  dann ist solch ein Aufruf nicht möglich, wenn  $l = null$  ist. Man möchte solche Methoden aber auch für die leere Liste aufrufen können  $\Rightarrow$  andere Darstellung der Liste.

Klassen Listen  $\sim$  leere Liste ist jetzt ein Objekt l der Klasse Liste mit l.Kopf = null.

Grund für "kein Schlüsselwort" bei Wert, next:

Zugriff auf die Attribute für alle Klassen des gleichen Pakets möglich (insbesondere für Klasse Liste).

#### 3.2.1. Algorithmen auf rekursiven Datenstrukturen

(typischerweise auch rekursiv)

Entwerfe zunächst die Schnittstellendokumentation. Element (int wert): Erzeug ein Element ohne Nachfolger. toString(): druckt Wert des Elements. Liste():erzeuge leere Liste.  $\overline{Suche(int wert)}$ : sucht 1. Element in der Liste mit diesem Wert. toString: erzeugt String mit Element von vorne nach hinten. druckeRueckw(): gibt Listenelement in umgekehrter Reihenfolge aus.  $fugeSortiertEin(int wert):$  fuge Wert vor dem ersten grösseren Listenelement ein.

Beispiel: (4 17 25 30) (30 25 17 4)

(2 4 12 17 25 28 30 45)

Suche: verwende statische und rekursiv definierte Hilfsmethode "suche(int wert, Element Kopf)".

Sucht sucht nach einem Element mit diesem Wert in der Teilliste die mit Element "Kopf" beginnt.

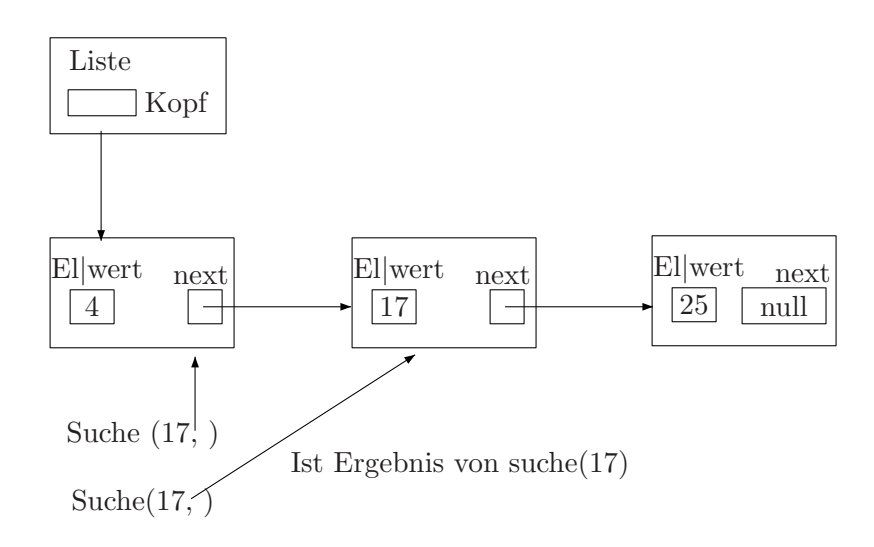

Typischer Algorithmus:

- rekursiver Hilfsalgorithmus uf der Datenstruktur;
- im rekursiven Aufruf wird das bisherige Objekt durch das Objekt (strukturelle Rekursion) im rekursiven Attribut ersetzt.

to String: verwende satische Hilfsmethode, die auf das rekursive Hilfs-Datenstruktur Element arbeitet.

durchlaufe (Element Kopf):

liefert den String aus den Werten von Kopf und seinen Nachfolgern.

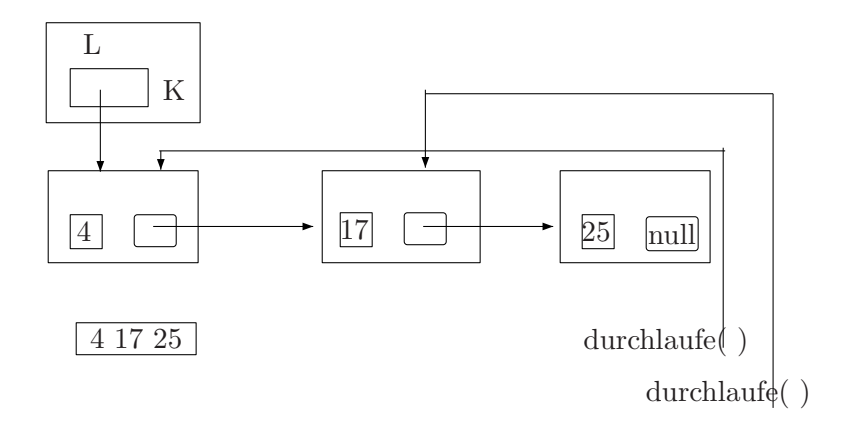

Weitere Methoden: später

 $Jetzt:$  andere rekursive Datenstruktur: Binärbaüme

Baum = leer | Knoten Baum Baum

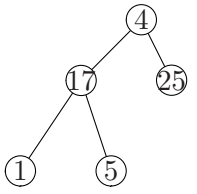

leere Baum: Objekt b von Typ Baum mit b.wurzel  $=$  null.

Rekursiver Algorithmus auf Knoten: rekursiver Aufruf mit links- und rechts-Attributen.

 $drucke$   $Rückwärts$ :

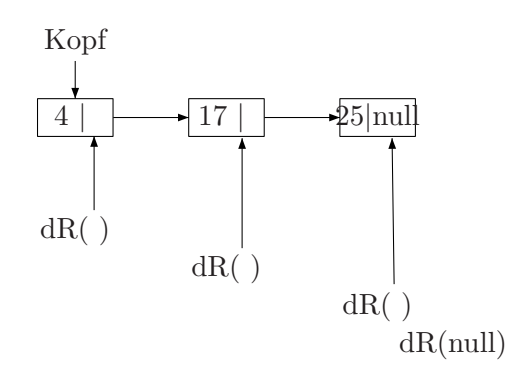

 $einfügen$ :

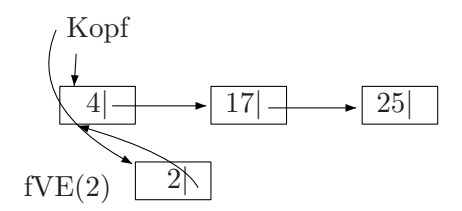

## $f\ddot{u}ge$  sortiert ein:

füge einen Wert vor dem ersten Listenelement ein, das grösser ist. Bsp: fSE(20)

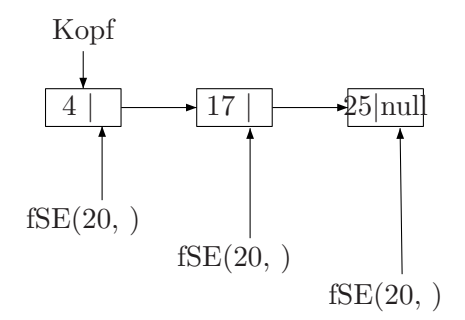

fSE(wert, element) liefert das erste Element der Liste de mit element beginnt und die Wert eingefügt wurde:

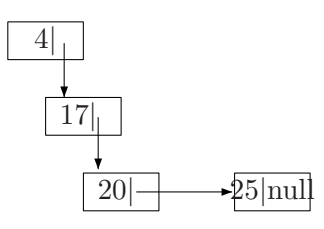

Richtige Verzeigerung, da die rekursive Hilfsmethode fSE jeweils das 1. Element der entstehenden Liste zurückliefert.

loesche:

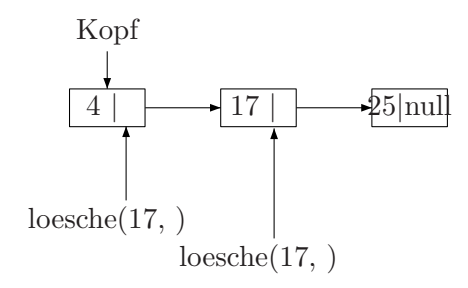

Loesche(wert, element) gibt das erste Element der Liste zurück, die mit dem Element beginnt und aus der der Wert gelöscht wird.

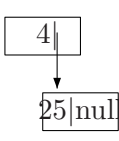

# 4. Erweiterungen von Klassen und fortgeschrittene Konzepte

# 4.1. Unterklassen und Vererbung

## 4.1.1. Generelles Konzept der Erweiterung von Klassen

Beispiel: Student, Angestellter sind ähnlich aber jeder ein "eigenes" weiteres Attribut. Die Methode toString() ist in beiden Klassen identisch.

Besser: definiere eine neue Klasse Person, in der man die gemeinsamen Eigenschaften von "Student" und "Angestellter" zusammenfasst. Student und Angestellter sind Spezialfälle von Person.

⇒ muss nicht neu implementiert werden, sondern man nimmt die Klasse "Person" und erweitert sie um ein weiteres Attribut.

Jetzt sind die Klassen "Student", "Angestellter" Erweiterungen von "Person". Man sagt:

- "Student ist von Klasse Person abgeleitet"
- "Student ist Unterklasse von Person".

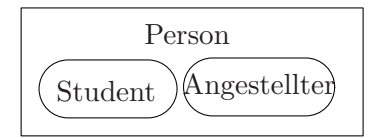

- Unterklassen erben alle Eigenschaften der Oberklasse: Jeder Student hat die Attribute key, name, vorname und nachname. Ausserdem hat jeder Student das Attribut matrikelnummer. ("Vererbung")
- In Java: nur  $Einfachevererbung$ , d.h. jede Klasse hat höchstens eine direkte Oberklasse.

```
public A \{\ldots\}
```

```
public class B extends A{. . . }
public class C extends B, \mathcal{D}\{\ldots\}public class C extends B, D {...}<br>publicclassD{...} verboten in Java!
```
Grund: Wenn B und D gleiche Attribute/ Methoden (mit gleichem Namen) haben, dann ist unklar, von wem C erbt.

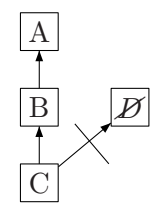

- Auch Methoden werden vererbt. ⇒ implementiere Methode nur in der Oberklasse. Wenn s ein Objekt von Typ Student ist, wird bei s.toString() die Methode aus der Klasse Person ausgefuhrt. ¨
- Vererbung geht auch bei statischen Attributen / Methoden. Durch Unterklasse.methode(. . .) kann man auf die statische Methode(. . .) der Oberklasse zugreifen.
- Unterklassen können Methoden besitzen, die auch auf Attribute der Oberklasse zugreifen.

```
Beispiel: Klasse Srudent könnte folgende Methode enthalten:
public void setzeKeyZurück()key = 0:
}
```
Dann ist der Aufruf s.setzeKeyZurück() möglich.

• Zugriff und Zuweisung bei Ober- und Unterklasse:

 $-p = s$  erlaubt: (jeder Student ist auch eine Person). Implezite Datentypanpassung vom speziellen Typ (Student) zum allgemeinen Typ (Person). Vergleiche implezite Datentypanpassung bei primitiven Datentypen: double d;  $d = 5$ 

Unterschied hier: die spezielle Eigenschaften ("matrikelnr") gehen bei der Datentypanpassung nicht veloren. Man kann nur nicht über p auf sie zugreifen. ⇒ p und s bezeichnen das gleiche Objekt, aber p sieht es nur als Person, nicht als Student.

 $-s = a$  verboten: Studenten können nur Objekte der Klasse Student oder oder von Unterklassen von Student zugewiesen werden (sonst fehlt matrikelnr).

 $-$  Nach  $p = s$ :  $p \cdot \text{key} = \text{s} \cdot \text{key}$  $p$ .*matrikelnr* verboten!

Welche Eigenschaften zugreifbar sind, hängt nicht nur vom Typ des Objekts ab (Student), sondern auch vom Typ der Variablen über die zugegriffen wird.  $-s = p$  verboten: Objekte der Oberklasse können nicht automatisch in Objekte der Unterklasse konvertiert werden. (vgl. primitive Datentypen):

int i; i = 5.2 verboten! Keine automatische Konversion von allgemeinen zum speziellen Typ!  $i = (int)5.2$ 

Bei Ober- Unterklassen:

s = (Student)p. explizite Datentypanpassung vom Obertyp (Person) zum Untertyp (Student).  $\rightarrow$  Die gelingt nur dann, wenn p auf ein Studentenobjekt gezeigt hat. (sonst: Exception) ⇒ spezielle Eigenschaften (matrikelnr) die bei der impiziten Datentypanpassung nicht

mehr sichtbar waren sind jetzt wieder zugreifbar.

 $\rightarrow$  geht nicht bei Datentyp verloren.

Vermeidung von Exceptions bei der Datenwandlung:

 $instanceof$  (zur Überprüfung des Typs (nur für nicht -primitive Datentypen) von Objekten).

p.instanceof Student: true

p.instanceof Angestellter: false

p.instanceof Person: true.

Bei p = s zeigt p nicht auf das gesamte Studentenobjekt, sondern auf den Teil davon, der Objekt der Klasse Person ist.

Deshalb: p.matrikelnr nicht zulässig.

Objekte sind polymorph (vielseitig):

Objekt vom Typ Student kann sowohl als Student-Objekt als auch als Person-Objekt auftreten.

#### 4.1.2. Erzeugung von Objekten in Klassenhierarchien

- new Kontruktor-Aufruf
- es existiert eine Oberklasse Object

 $\rightarrow$  alle Klassen sind Unterklassen von Object. Object besitzt auch Konstruktoren? Unsere bisherige Klassen befanden sich auch schon in einer Klassenhierarchie.

– Man kann im Konstruktor der Unterklasse einen Konstruktor der direkten Oberklasse aufrufen.

 $super(\dots).$ 

Diese Anweisung muss die erste Anweisung im Rumpf des Konstruktors sein. Ist bei beliebigen Konstruktoren möglich (mit beliebig vielen Parametern).

– Man kann im Konstruktor auch einen Konstruktor der gleichen Klasse aufrufen:

 $this...$ 

 $\Rightarrow$  this hat 2 verschiedene Bedeutungen:

- ∗ this(key): Aufruf eines Konstruktors.
- ∗ this.vorname: Attribut des Objekts, das gerade erzeugt wird.

Beispiel: realisiere spezielle Konstruktoren durch den Aufruf von allgemeineren Konstruktoren.

this(. . .) muss die 1. Anweisung im Konstruktorrumpf sein.

 $\Rightarrow$  this(...) und super(...) können nicht im gleichen Konstruktorrumpf auftreten.

• Falls die 1. Anweisung im Konstruktorrumpf weder super $(\ldots)$ noch this $(\ldots)$  ist, dann wird automatisch die 1. Anweisung  $super()$ ; ergänzt! Falls Person nur Konstruktor

 $Person(int key) \{ \dots \}$ 

enthält, dann führt Konstruktor

```
Student(){ \leftarrow super();
\text{matrix} = \text{IO}.\text{single}\text{).}}
zu Fehler!
```
Falls man in einer Klasse gar keinen Konstruktor schreibt, wird der "leere" parameterlose Konstruktor ergänzt:

```
Person () {
super ();
}
```
Falls die Werte mancher Attribute im Konstruktor nicht gesetzt werden, so werden diese Attribute auf bestimmte Initialwerte gesetzt: Initialwert von int: 0 Initialwert von nicht-primitiven Datentypen: null

## 4.1.3. Verdecken von Attributen / Überschreiben von Methoden

 $\bullet$  Bisher:

- Vererben von Attributen und Methoden von Ober- zu Unterklasse.
- zus¨atzliche Attribute und Methoden in der Unterklasse.
- Jetzt: Attribute und Methoden die fur verschiedene Spezialisierungen (Unterklas- ¨ sen) zwar gleich heissen, aber unterschiedlich arbeiten.
- $\Rightarrow$  Regeln: Wann ist welche Definition gültig?

Erst: Namensgleichheit von Attributen ("Verdecken") Dann: Namensgleichheit von Methoden ("Überschreiben")

#### Verdecken von Attributen

Attribute der Unterklasse verdecken namensgleiche Attribute der Oberklasse.

⇒ Welches Attribut gemeint ist, h¨angt nicht nur vom Typ des Objekts ab, sondern auch vom Typ der Variablen, über die zugegriffen wird.

(würde genauso arbeiten, wenn das Attribut Hochschule in Person und Strudent den gleichen Typ hätte).

Beispiel: Überdecken von "nachname": Aufruf Student():

initialisiert nachname-Attribut der Klasse Person, aber nicht das nachname-Attribut der Klasse Student.

Student  $s = new Student$ ; Person  $p = s$ ; p.nachname = "Maier" s.nachname = null

⇒ Vermeide versehentliche Namensgleichheit von Attributen in Ober- und Unterklasse, da von der Unterklasse aus die Attribute der Oberklasse nicht mehr sichtbar sind.

#### Uberschreiben von Methoden ¨

• Methode "mahnung" mit gleicher Signatur (Ein- Ausgabetypen, Namen der formalen Parameter sind egal) in Ober- und Unterklasse.

Methode "mahnung" in der Klasse Student überschreibt die gleichnamige Methode in der Klasse Person.

⇒ Aufrufe der Person-Methode "mahnung" werden auf die Studenten-Methode umgeleitet.

Bei einem Student wird immer die Methode "mahnung" aus der Klasse Student ausgeführt, auch bei Zugriff über eine Variable der Klasse Person.

- $-$  Überschreiben von Methoden: welche Methode ausgeführt wird, hängt nur vom Typ des Objekts ab.
- $-$  *Verdecken von Attributen*: auf welches Attribut zugegriffen wird, hängt auch vom Typ der Variablen ab.
- Verwendung von überschriebenen Methoden:
	- Sammlung von Objekte der Oberklasse (zB: Person), manche davon sind auch Objekte einer Unterklasse (zB: Student, Angestellter)
	- Durchlaufe die Sammlung und fuhre jedem Objekt die "gleiche" Methode (zB: ¨ mahnung) aus.
	- $-$  Welche Methode jeweils wirklich ausgeführt wird, hängt vom Typ des jeweiligen Objkts ab.
- Ad-hoc-Polymorphismus, (dynamisches Binden):
	- erst zur Laufzeit wird aufgrund des Typs entschieden welche Methode ausgeführt wird.
	- mehrere Methoden mit verschiedener Implementierung und gleicher Signatur.
- Parametrisierter Polymorphismus:

ein und dieselbe Implementierung einer Methode für Objekte verschiedenen Typs. (Kommt aus der funktionalen Programmierung, zB. bei Haskell, jetzt auch bei Java 1.5)

"generics" (Nicht in dieser Vorlesung behandelt)

- Schlüsselwort "final"
	- vor Methoden: Methode darf in Unterklassen nicht uberschrieben werden. ¨
	- vor Klassen: die Klasse darf eine Unterklasse haben.
	- $-$  vor Attributen: das Attribut ist eine Konstante (deren Wert verändert werden darf).

#### Zugriffspezifikationen beim Überschreiben von Methoden:

- Uberschreibende Methode muss mindestens so sichtbar sein, wie die überschriebene Methode: privat-Methode der Oberklasse darf durch public-Methoden dre Unterklasse überschreiben werden etc...
- $\bullet$  statisch / nicht-statisch muss bei überschreibender und überschriebener Methode gleich sein.

Beim Verdecken von Attributen gibt es keine solche Einschränkungen.

Überschreiben von Methoden ist nur dann sinnvoll, wenn die Methode in der Unterklasse "in etwa" dasselbe wie die Mehtode der Oberklasse hat.

Haufig: Methoden der Unterklasse fuhren alle Anwendungen der Methode der Oberklasse aus + weitere Aussagen.

Dann rufe aus der Methode der Unterklasse der Methode der Oberklasse auf.  $super. *mathu*$ 

this: aktuelle Objekt (der eigenen Klasse) super: aktuelle Objekt, aber als Objekt der Oberklasse

Analog: Zugriff auf verdeckte Attribute der Oberklasse von der Unterklasse aus.

s.hochschule (Attribut aus der Klasse Person)

#### **Zusammenfassung**

- 1. Überladen von Methoden
- 2. Überschreiben von Methoden
- 3. Verdecken von Attributen.
- 1. Überladen von Methoden:

mehrere Methoden mit gleichem Namen, aber unterschiedlicher Signatur. (auch in Klassenhierarchien möglich, auch in Kombination mit Überschreiben).

2. Überschreiben von Methoden:

mehrere Methoden mit gleichem Namen und gleicher Signatur in Ober- und Unterklasse.

Beispiel: p.mahnung(10,5); (2. Methode "mahnung" aus der Klasse Person s.mahnung(10,5); (Vererbung)

p.mahnung(15); Methode "mahnung" aus Klasse Student s.mahnung $(15)$ ; (Überschreiben)

Andere Methode mahnung in Klasse Student: void mahnung  $(double x){\ldots}$ 

s.mahnung  $(15)$ ;  $\leftarrow$  Methode "mahnung" aus Klasse Person ausgeführt, dann jetzt ist mahnung nicht überschrieben, sondern überladen. Gäbe es in Klasse Person die Methode

void mahnung (int get)  $\{ \ldots \}$  nicht,

dann würde die mahnung Methode aus Student ausgeführt und 15 würde automatisch in 15.0 konvertiert.

Uberschreiben von Methoden: ad-hoc Polymorphismus, dynamisches Binden. (erst

zur Laufzeit kann aufgrund des Typs des Objekts entschieden werden, welche Methode ausgeführt wird).

3. Verdecken von Attributen:

Typ der Variable bestimmt, auf welches Attribut zugegriffen wird. protected: Sinnvoll für Attribute und Methoden, auf die man in Unterklassen zugreifen will, die man aber nicht überall sichtbar machen möchte.

# 4.2. Abstrakte Klassen und Interfaces

 $Listen von Büchern / Listen von Werten:$ 

 $\Rightarrow$  ähnliche Programmteile

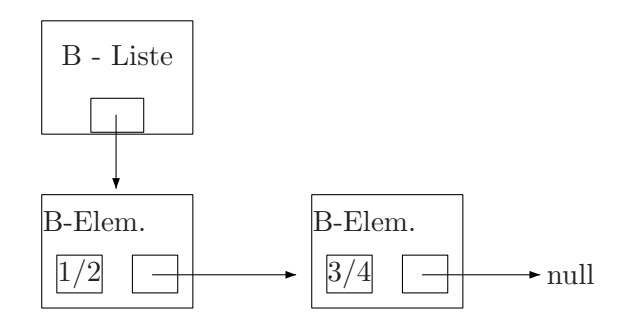

Besser: Identifiziere ähnliche Aufgaben und implementiere nur einmal eine allgemeine Lösung.

Lösung: die spezielle Klassen Bruch, Wert durch allgemeine Oberklasse. Object. Beispiel:

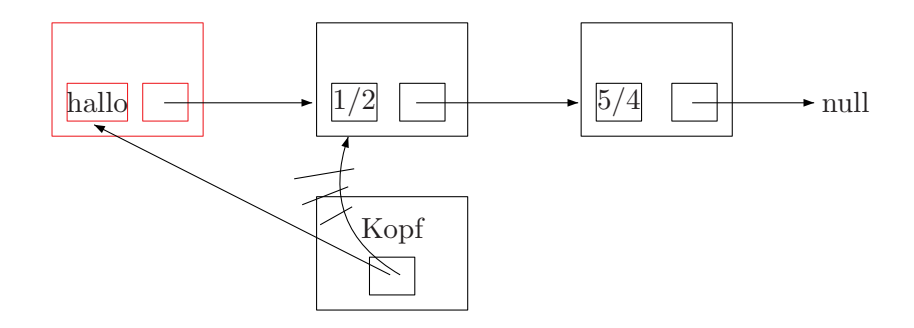

⇒ Listen mit verschiedenen Objekten durcheinander möglich. (Lässt sich zB. durch Verwendung generischer Datentypen (Typ Liste mit Element beliebigen aber gleichen Typs) verhindern.  $\rightarrow$  sit Java 1.5

#### Weiterer (grössere) Nachteil

Liste kann beliebige Objekte enthalten, auch solche, die man nicht sinnvoll auf Gleichheit überprüfen kann.

Beispiel: Liste l von oben.  $b = newBruch(1,2);$ 

l.suche(b) liefert null, da das Objekt 1/2 in der Liste inhaltlich gleich ist zu b, aber es ist ein unterschiedliches Objekt.

⇒ "==" bei nicht-primitiven Datentypen vergleicht nicht inhaltlich.

Satt "==" sollte man eine Methode "gleich" benutzen, die Objekte inhaltlich vergleicht. Man sollte nur solche Werte in die Liste einfügen dürfen, die zu Klassen gehören, in denen es die Methode "gleich" gibt. (Methode kann in jeder Klasse unterschiedlich implementiert sein)

⇒ Definiere eine neue Klasse "Vergleichbar", die Oberklasse von allen Klassen ist, in denen es die Methode "gleich" gibt.

public abstrakt class Vergleichbar{ (← Abstr. Klasse besitzt eine abstr. Methode)

```
public abstrakt boolean gleich (Vergleichbar zu vergleichen);
}
public class Bruch extends Vergleichbar{
public boolean gleich (Vergleichbar zuvergleichen){
. . .
}
\}...
public class Wert extends Vergleichbar{
.
.
.
}
```
Abstrakte Klasse: legt durch abstrakte Methoden fest, dass alle Unterklassen diese Methode besitzen müssen.

Unterklasse einer abstrakten Klasse: muss alle Methoden implemtieren (dh. mit konkreten Methoden überschreiben). Sonst ist die Unterklasse auch abstrakt.

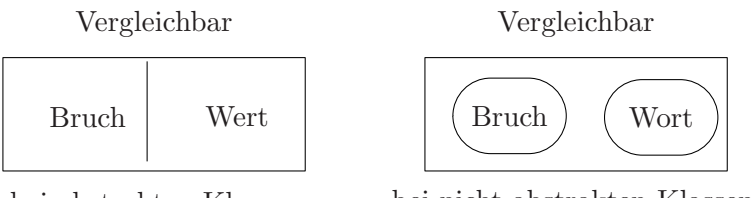

bei abstrakten Klassen

bei nicht-abstrakten Klassen

⇒ es darf keine Objekte x geben, die vom Typ Vergleichbar sind und nicht auch noch vom Typ Bruch oder Wort.

Grund:  $x$ .gleich $(\dots)$  ist nicht ausführbar

Daher:  $X.\text{green}(\ldots)$  ist ment austumpar<br>Vergleichbar $x = newV$ ergleichbar();  $Vergleichbar{x} = newVergleichbar()$ ; verboten!

Konstruktoren von abstrakten Klassen darf es geben, aber man kann sie nur in Kon-

struktoren der Unterklasse aufrufen.

 $(super(\dots);)$ Beispiel: Vergleichbar statt Object in der Klasse Liste.

Listen nur einmal realisieren.

Aber: Listen mit beliebigen Objekten haben den Nachteil, dass man nicht davon ausgehen kann, dass für diese bestimmte Methode (z.B. "gleich") vorhanden sind.

 $\rightarrow$  Listen mit Objekten, bei denen es eine Methode "gleich" gibt führen Oberklasse "Vergleichbar" ein. Dient dazu, die Unterklasse zusammenzufassen, bei denen es Methode "gleich" gibt. Es existieren aber keine Objekte der Klasse "Vergleichbar", die nicht auch noch Objekt einer Unterklasse sind.

⇒ Klasse ist abstrakt, Methode "gleich" wird in dieser Klasse nicht implementiert (ist auch abstrakt).

Verwendung von abstrakten Klassen wie bei normalen Klassen, abstrakte Methoden können auch wie üblich aufgerufen werden.

Sowas nennt man auch "generisches Programmieren":

Arbeite Gemeinsamkeiten heraus von Datenstrukturen und Algorithmen und formuliere allgemeine Lösungen auf höherer Abstraktionsebene.

Abstrakte Klassen:

- Besitzen teilweise schon implementierte Bestandteile
- Können teilweise auch nur vorschreiben, was später in Unterklassen noch zu implementieren ist.

Nach wie vor: *Einfachevererbung*, d.h. jede Klasse hat höchstens eine direkte Oberklasse. Grund: Sonst ist die Vererbung nicht eindeutig.

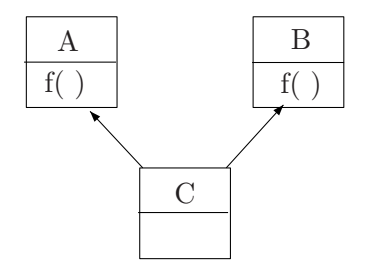

Bei Ausführung von Cc; c.f( ); ist unklar, welche Methode f verwendet werden soll.

Problem tritt nur bei normalen Methoden f auf, nicht bei abstrakten Methoden? Falls A und B nur abstrakte Methoden enthalten, k¨onnte man Mehrfachvererbung zulassen.

Beispiel: Vergleichbar  $\hat{=}$  Unterklassen müssen eine Methode "aenderung" implementieren.

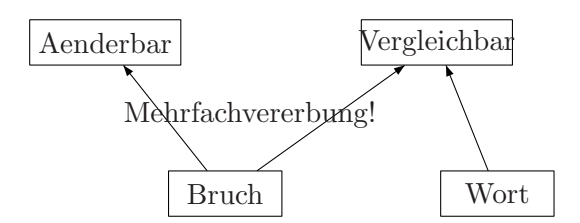

Java-Konstrukt für "vollkommen abstrakte" Klassen, in denen alse alle Methoden abstrakt sind: interface

Ahnlich zur Schnittstellendockumentation: ¨

Interface beschreibt die Signatur der öffentlich sichtbaren Methoden, aber nicht ihre Implemntierung.

#### 4.2.1. Deklaration von interfaces

- "interface" statt "abstract class"
- Kein "abstract" vor Methoden, denn alle Methoden eines Interfaces sind abstrakt.
- Kein "public" vor Methoden nötig, denn alle Methoden eines Interfaces sind public.
- $\bullet$  "implements" statt "extends" für Unterklassen eines Interfaces.
- $\bullet$  Mehrfachvererbung bei Interfaces zulässig: Jede Klasse kann eine direkte Oberklasse und beliebig viele direkte "Ober-Interfaces" (Interfaces, die von der Klasse implementiert werden) haben.
- Interfaces können auch Attribute / Variablen haben. (Konstruktoren des Interfaces) Diese sind automatisch public, static, final → Problem bei Mehrfachvererbung.

Beispiel: für Interfaces und abstrakte Klassen:

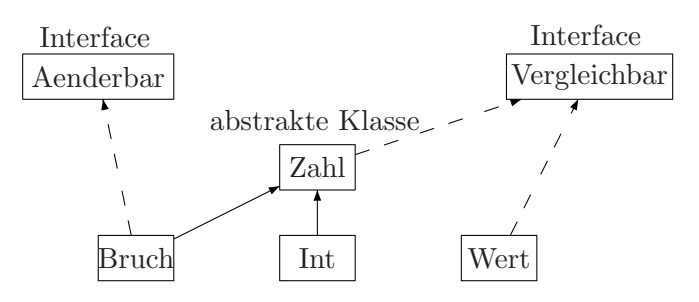

Verwendung von Interfaces  $\hat{=}$  Verwendung von Klassen ("Vergleichbar" wird in der Listen-Implementierung wie bisher benutzt.)

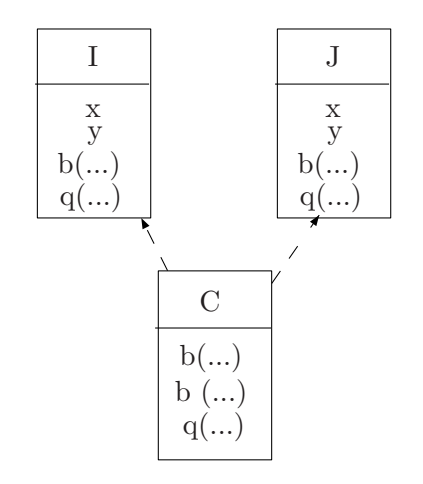

Ii = z; implizite Datentypkonversion von Unterklasse zu Oberklasse.

 $J_i = (C)i$ ; explizite Datentypkonversion

i.b(5);  $\leftarrow$  1. Methode b in Klasse C wird ausgeführt (Überschreiben) j.b(5);  $\leftarrow$  2. Methode b in Klasse B wird ausgeführt :b(5.0) (Überschreiben)  $z.b(5);$  ← 1. Methode b in Klasse C wird ausgeführt (Überladen)

 $i.q(5);$  $j.q(5);$  $z.q(5)$ ; in allen drei Fällen wird Methode q aus C ausgeführt.

Gäbe es in Interface I eine Methode void p (int i); und in Interface J Methode int p (int i); kann es keine Klasse geben, die sowohl I als auch J implementiert.  $I.x = 4$  $J.x = 3$  $C.y = I.y = 6$ C.x verboten!, da dies wegen der Mehrfachvererbung nicht eindeutig wäre.

Interfaces können andere Interfaces erweitern. Aber Interfaces können keine Klassen erweitern.  $(\rightarrow$  sonst hätte man echte Mehrfachvererbung)

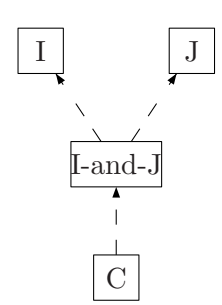

# 4.3. Modularität und Pakete

- SW sollte modular aufgebaut sein (Module von unterschiedlichen Personen entwickelt, getestet, gewartet)
- Beispiel: Vordefinierte Komponenten in Java-Bibliotheken (JDK)
- Paket (package): Zusamenfassung von mehreren Klassen und Interfaces (uber meh- ¨ rere Dateien verteilt), die Inhaltlich zusammengehören.

Beispiel: Liste, Element

2 Klassen, die inhaltlich zusammengehören können in zwei verschiedene Dateien *stehen*.<br>
(per Datei höchstens eine public Klasse – Datei muss auch so beissen )(Liste iaup – Ele

(por Datei h¨ochstens eine public-Klasse . Datei muss auch so heissen.)(Liste.java, Element.java)

⇒ sollten in das gleiche Paket "listen"

→ jede Datei sollte dann mit package listen; beginnen. Die Datei en Listen.java, Element.java sollten auch im gleichen Verzeichnis "listen"(Pfad/Name des Directories vom Verzeichnis aus, in dem Java-Programm compiliert und ausgef¨hrt wird) stehen. (Zusammenhang zwischen logischer und physischer Programmstruktur).

Zugriffspezifikationen regeln den Zugriff auf die Elemente eines Pakets.

- Kein Schlüsselwort: Zugriff erlaubt im eigenen Paket;
- public: Zugriff überall erlaubt, auch in anderen Paketen;
- protectet: Zugriff erlaubt im eigenen Paket un din Unterklassen

Bisher: keine Angabe von "package": Klassen gehören zu einem Standartpaket ohne speziellen Namen.

Beispiel: Directory Listen, mit Klasse Element, Liste Hauptdirectory enthält Test 1,2,3. Zugriff durch Voranstellen des Paketnamens.

FEHLT LETZTE VORLESUNG !!!!
## 4.4. Exeptions

## Teil II.

# Funktionale Programmierung

## 5. HASKELL

## 5.1. Prinzipien der funktionalen Programmierung

#### 5.1.1. Schreibweise

- $n : x$  drückt die Liste aus, die aus Liste x entsteht, wenn man vorne Element n einfügt  $15 : [70, 36] = [15, 70, 36]$
- Jede nicht-leere Liste lässt sich als  $Kopf$ : rest Kopf : rest Liste ohne ihr 1. Element darstellen.
- [ ] bezeichnet die leere Liste 15: 70 :36 :  $| = 15,70,36$ 15: (70: (36: [ ])) ":" assoziert nach rechts.

Haskell-Programm: Menge von Funktionsdefinitionen (im Bsp: wird die Funktion len durch 2 Funktionsdeklarationen definiert). Man darf Klammern von Funktionsargumenten weglassen.  $len(\lceil ) = 0$  oder len $\lceil = 0 \rceil$ 

```
• Definition ist rekursiv:
```
Len tritt selbst wieder auf der rechten Seite seiner Funktionsdeklarartion auf

 $len[$   $] = 0$  $len(kopf:rest) = 1 + len rest$ 

- Auswertung von Ausdrücke  $=$  Ausführung eines H-Programmes
	- $(5+6)^*$  7 wird zu 77 ausgewertet "Taschenrechner"

 $-$  len  $[15, 70, 36]$  $Kopf \longrightarrow 15: [70,36] \longleftarrow rest$  $\implies$  1 + len[70,36] *TERMERSETZUNG* 

- referenzielle Transparenz: Ergebnis der Auswertung eines Ausdrucks ist immer gleich, egal wie der Speicherzustand ist.
- Funktion Höherer Ordnung: man kann Funktionen programmieren, die selbst wieder Funktionen als Argument oder als Ergebnis haben.
- Polymorphismus:
	- ad-hoc Polymorphismus: mehrere Implementierungen von "f". Welche davon ausgeführt wird, hängt von den Typen der Agumente ab (Überladung von Methoden).
	- $-$  parametrischer Polymorphismus: die selbe Implementierung von "f" kann für Argumente verschiedenen Typs ausgefuhrt werden. ¨ Beispiel: len kann für Listen von Integer, Boolean, ... ausgeführt werden.

Beide Formen von Polymorphismus gibt es in Haskell und seit Java 5 auch in Java.

- Funktionale Sprachen sind oft langsamer als imperative ⇒ es hängt von der Anwendung ab, welche Sprache am besten geeignet ist.

#### 5.1.2. Verwendung von Hugs (Interpreter)

```
> (5+6)*777
> : l\sum_{load}len.hs
        File mit len-Programm
> len[15,70,36]3
```
#### 5.1.3. Grundlegende Sprachkonstrukte von Haskell

Deklaration, Ausdrücke, Patterns, Typen

- H-Programm: Folge von Deklarationen, die *linksbündig* untereinander stehen.
- 2 Arten von Deklarationen:
	- Funktionsdeklaration: beschreibt die eigentliche Abbildungsvorschrift.
	- Typdeklaration: gibt Typen der Argumente des Ergebnisses an.

Int: Datentyp der Intereger-Zahlen; [Int]: Datentyp der Listen von Integer; [Int] -> Int: Datentyp der Funktionen die eine Listen von Integer auf Integer abbildet.

• Kommentare:

```
- -. . . bis Zeilenende
{-. . .-}
```
• Als Funktionssymbole dienen Variblenbezeichner (Strings, die mit Kleinbuchstaben anfangen. z.B. len; square, x, kopf, rest, . . .)

square  $\overline{\n \quad \text{var}\n }$ :: Int− > Int  ${type}$ 

• es existieren vordefinierte Typen:

Int, Bool, Char, $\dots$ 

• wenn [t] ein Typ ist (typ der Listen, deren Elemente alle den Typ t haben)

z.B.:  $[Int], [Bool], \quad [[Int]]$  $[[1,2],[0],[-5,70]]$ 

• wenn  $t_1$  und  $t_2$  Typen sind, dann ist auch  $t_1 \rightarrow t_2$  ein Typ (Typ der Funktionen von  $t_1$  nach  $t_2$ ).

z.B. Int  $\rightarrow$  Int,  $[Int] \rightarrow Int,$  $[[Int]]->$  Bool,  $(Int->Int)$  ${Eingabe:}Funktion$  $\rightarrow$  (Int−>Int) Ausgabe:Funktion "Funktion höherer Ordnung"

• Funktionsdeklaration:

square Name d.f.Var  $\boldsymbol{x}$  ${x \nvert x} = {x * x \nvert x}$ <br>Pattern Ausdruck(Expression)

Pattern: Muster für die erwarteten Argumente

Jeder Ausdruck hat einen Typ: die Typen müssen passen! (bei square :: Int -> Int darf nicht square  $x = True$  definieren)

- Typdeklarationen sollten zwar angegeben werden, müssen aber nicht. Dannn berechnet Haskell die Typdeklaration automatisch.
- Vordefinierte Grundoperationen:

 $-$  +,  $*,$   $-$ ,  $/$ ,  $\ldots$ 

- ==, >, >=, <, <=, / =(Bilden ab in die Datenstruktur Bool mit den Werten  $True + False$ )
- $\&\&\,$ , //, not, ...
- Vordefinierte Funktionen stehen in Bibliotheken. Beim Start von Haskell wird standartmässig das sogennante "Prelude" geladen. Beim Start von Haslkell wird angegeben, wo die File "Prelude.hs" steht.
- Man kann auch Funktionen ohne Argumente deklarieren (Konstanten). one :: Int one :: 1

#### 5.1.4. Auswertung funktionaler Programme

Auswertung eines Ausdrucks durch Termersetzung:

- 1. Suche Teilausdruck (Redex (reduzierte expression)), die der linken Seite einer Gleichung entspricht, wobei die Variable der linken Seite durch entsprechende Ausdrücke ersetzt werden müssen.
- 2. Ersetze Redex durch rechte Seite der Gleichung, wobei die Variable der rechten Seite so wie in Schritt 1 belegt werden müssen.

Auswertung wird so lange wiederholt, bis kein weiterer Ersetzungsschritt m¨oglich ist.

Auswerungsstrategie: wählt auszuwertender Redex, falls es mehrere gibt.

- Ergebnis der Auswertung ist immer dasselbe, unabhängig von der Strategie (falls es terminiert)
- Effizienz (Auswahl der Auswertungsschritte) hängt von der Auswertungsstrategie ab.
- Terminierung hängt auch von der Auswertungsstrategie ab.

call-by-value: werte erst Argumente aus, wende dann Funktion an. (strikte Answertung)

call-by-name: in etwa Auswertungsstrategie von Haskell call-by-reference: existiert in der funktionalen Sprache nicht.

- call-by-value: leftmost innermost, strikt, lager
- call-by-name: leftmost outermost, nicht-strikt.

VORTEIL der nicht-strikten Strategie: werte nur Teilausdrücke aus, deren Wert zum Ergebnis beiträgt:

three  $::$  Int  $->$  Int three  $x = 3$ three  $(12 - 1) = 3$  in einem Schritt

 $\implies$  Effizienzverlust !

HASKELL: nicht-strikte Auswertung, aber doppelte Teilausdrucke, die durch die ¨ Auswertung entstehen werden nur einmal repräsentiert. (Beeinflusst die Effizienz nicht das sonstige Verhalten.) LAZY EV ALUATION

Auswertungsstragtegie beeinflusst die Terminierung:

three  $::$  Int  $\rightarrow$  Int  $\rightarrow$  Int non-term  $::$  Int  $\rightarrow$  Int three  $x = 3$  non-term  $x = \text{non-term}(x+1)$ 

 $three(non-term 0)$ 

Strikte Auswertung terminiert nicht. Nicht-strikte Auswertung in 1 Schritt, Ergebnis ist 3.

- Wenn irgendeine Auswertungsstrategie terminiert, dann terminiert auch die nicht-strikte Auswertung.
- Wenn 2 Auswertungsstrategien terminieren, dann liefern sie das gleiche Ergebnis.

### 5.2. Deklaration

#### 5.2.1. Bedingungen und Tupel

• wenn  $\tau_1, \ldots, \tau_2$  Typen sind, dann ist auch  $(\tau_1, \ldots, \tau_2)$  ein Typ: Der Typ der Tupel mit n Komponenten der Typen  $\tau_1 \ldots \tau_2$ 

 $(Int,Int): (2,3)$  $(-5,7)$  $([Int], \text{Bool}, \text{Int}):$   $([0, 1], \text{True}, 17)$ 

Bei Listen müssen alle Elemente der Liste den gleichen Typen haben.  $[0, True]$ nicht erlaubt!

• Ausdruck auf rechter Seite einer definierten Gleichung kann durch eine Bedingung (Ausdruck vom Typ Bool) eingeschränkt werden. Es wird die erste Gleichung verwendet, deren Bedingung erfüllt ist.

otherwise :: Bool  $otherwise = True$ 

#### 5.2.2. Currying (Haskell B. Curry)

plus  $::$  Int  $\rightarrow$  (Int  $\rightarrow$  Int) (assoziert nach rechts) plus  $x y = x + y$ 

(plus 2)  $3 = 5$  (Funktionsanwendung assoziert nach links) Funktion von  $Int \rightarrow Int$  die ihre Eingabe um 2 erhöht.

plus  $2 \ 3 = 5$ 

Vorteile:

- Lesbarkeit, da weniger Klammern
- partielle Anwendungen: plus darf jetzt auch auf nur das 1. Argument angewendet werden.

suc  $::$  Int  $->$  Int

 $suc = plus 1$  (Funktion die auf y wartet und dann  $1+y$  berechnet).

#### 5.2.3. Pattern Matching

Mehrere definierte Gleichungen (mit unterschiedlichen Patterns (beschreiben den Wert des erwarteten Arguments))für das gleiche Funktionssymbol.

#### Patterns:

- Variablen  $x, y, \ldots$
- Terme aus Variablen und Datenkonstruktoren. Jede Datenstruktur besitzt eine Menge von Datenstrukturen (spezielle Funktionssymbole), mit denen man alle Objekte der Datenstruktur darstellen kann.

Datenstruktur Bool: Datenstruktur True, False.

#### Auswertung bei Pattern Matching:

Um einen Ausdruck auszuwerten testet man die definierenden Gleichungen von oben nach unten und sucht nach der ersten Gleichung, bei der die linke Seite auf den auszuwertenden Ausdruck "passt" .

 ${\rm match t}$ und True True und True y "passt"

Instantiierung:  $[y/True]$ 

Danach wird der Ausdruck durch die entsprechende instantiierte rechte Seite ersetzt.

 $= y [y/True]$ = True

#### 5.2.4. Pattern Matching für Listen

Grammatik für [Element] Datenkonstruktor für Listen: [ ], :

Patterns:

Terme aus Variaben und Datenkonstruktoren.

$$
(z.B. \underbrace{[]}_{leere \text{ }List} , x:xs, \underbrace{x : []}_{[x]} , \underbrace{True : x : xs}_{all \text{ }elite \text{ }mit \text{ }min \text{ } 2 \text{ }El. } ...)
$$
\n
$$
second :: [Int] \rightarrow Int
$$
\n
$$
second [] = 0
$$
\n
$$
second (x : []) = 0
$$
\n
$$
second (x : y : xs) = y
$$

len[1 2]  $\sim$ 1:2:[ ] = 1 + len(2:[ ])  $1:(2:[)$  $x/1, xs/2 : [] = 2$ 

#### 5.2.5. Pattern Matching für Integer

#### Patterns

- Variablen  $x, y, \ldots$
- Zahl  $0, -5, \ldots$
- Variable + Zahl  $(x+1)$  fasst auf alle  $n \geq 1$ , x wird mit x-1 instantiiert.

 $sub7 :: Int \rightarrow Int$  $sub7 (x+7) = x$ sub7<sub>,</sub> 9  $\sum_{7+2}$  $= 2$ fac  $2 = (0+1) + 1$  \* fac  $0+1$  $(0+1)+1 = ...$  $x/0+1 = 2$ Pattern  $\mathcal x$  $\sum_{var}$  $+$ ,  $k$  $\sum_{Zahl\geq 1}$ passt auf alle Zahlen  $\geq k$ Definierende Gleichungen müssen nicht vollständig sein.  $\longrightarrow$  fac(-5) führt zu Fehler Abhilfe: füge dritte Gleichung hinzu:

fac $\mathbf{x}=0$ 

#### 5.2.6. Lokale Deklaration

Lösung grundlegender Gleichung. Suche alle x mit  $x = \frac{-b \pm \sqrt{b^2 - 4ac}}{2a}$  setze  $d = \sqrt{b^2 - 4ac}$  und  $e = 2a$ . Lokale Deklarationen: Deklarationen, die nur lokal (dh. nur in einer bestimmten definierten Gleichung) sichtbar sind.

"where"

Vorteil:

• Effizienz (im Bsp. werden d und e nur 1 man ausgewertet)

• Lesbarkeit: Hilfsfunktionen, die man nicht auf oberster Ebene braucht, sollten lokal sein.

#### 5.2.7. Schreibweise von Deklarationen: (offside-Regel)

- $(\longrightarrow$  Lesbarkeit, Vermeidung vo,{...},; )
	- 1. Das erste Symbol in einer Sammlung locdecls von Deklarationen bestimmt den linken Rand des Deklarationsblocks.

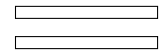

- 2. Eine neue Zeile, die an diesem linken Rand anfängt, ist eine neue Deklaration in diesem Block.
- 3. Eine neue Zeile, die weiter rechts anfängt, gehört zur selben Deklaration (d.h. ist die Fortsetzung der darüberliegenden Zeile).

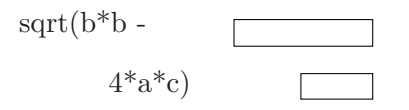

4. Eine neue Zeile, die weiter links anfängt bedeutet, dass der locdecls-Block bendet ist und sie nicht mehr zu dieser Sammlung von Deklarationen gehört.

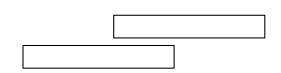

## 5.3. Ausdrücke

Ausdrücke haben eine

- Wert (zB Auswertung im Interpreter)
- Typ (zB :t Ausdruck)

Vor der Auswertung wird immer überprüft ob der Ausdruck korrekt getypt ist.

:t True ergibt Bool in Hugs True wird in True ausgewertet.

- Variablen  $x, y, square, len, \ldots$ Strings, die mit Kleinbuchstaben beginnen.
- Datankonstruktoren: constr; True (Typ:bool), False,  $[ \, ]$ , :,... Strings, die mit einem Grossbuchstaben beginnen.

[ ], : Wenn x den Typ a hat und xs [a] hat, dann hat x:xs den Typ [a].

- Integer  $0,1,-1,2,-2,... \leftarrow$  Typ int ist vordefiniert
- Float  $-2.5, 3.4e+23,... \leftarrow$  Typ float ist vordefiniert
- Character  $\chi'_{\alpha'}, \ldots, \chi'_{\alpha'}, A', \ldots, \chi'_{\alpha'} C', \ldots, \chi'_{\alpha'} C' \longleftarrow$  Type char $\bigwedge'$ ,  $\bigwedge'$ |{z} Zeilenumbruch
- $[exp_1, \ldots, exp_n](n \geq 0)$ Liste der Ausdrücke  $[exp_1, \ldots, exp_n].$  $[0,1,2,3]$  ist Abkürzung für 0:1:2:3:[]

Wenn  $exp_1, \ldots, exp_n$  alle Typ a haben, dann hat  $[exp_1, \ldots, exp_n]$  den Typ [a].

- String Liste von Zeichen (char)  $[[h', a', l', l', o'] \longleftarrow$  Typ String = [char] Kurzschreibweise: "hallo"
- $(exp_1, \ldots, exp_n)(n \geq 0)$ Tupel der Ausdrücke  $exp_1, \ldots, exp_n$ Wenn exp<sub>1</sub> den Typ  $a_1$  hat,...  $\exp_n$  den Typ  $a_n$  hat,

dann hat  $(\exp_1 \dots \exp_n)$  den Typ  $(a_1, \dots, a_n)$ .

(10, False) hat den Typ (Int, Bool)  $([0,1,2],$  False) hat den Typ  $([Int],$  Bool) (square, False) hat den Typ (Int -> Int, Bool)

1-elemntige Tupel (exp) wird mit exp identifiziert. (Int wird mit Int identifiziert).

0-elementige Tupel ( ) hat den Typ ( ).

• 
$$
\underbrace{exp_1 \dots exp_n}_{exp_1 \text{ wird auf } exp_2} \underbrace{Funktionsanwendung}_{exp1 \text{ wird auf } exp_2} \underbrace{exp_1 \text{ wird } exp_2}_{exp1 \text{ amgewendet.}}
$$

$$
\underbrace{square}_{Int->Int} \underbrace{10}_{Int} = \underbrace{100}_{Int}
$$

$$
\underbrace{\exp_1}_{\text{Typea}\to b}\underbrace{\exp_2}_{a}
$$

 $$ 

$$
plus \underbrace{5}_{Int->Int->Int} \underbrace{3}_{Int} = \underbrace{8}_{Int}
$$

$$
\underbrace{\underbrace{exp_1}_{a->b->c}\underbrace{exp_2}_{a}\underbrace{exp_3}_{b}}_{Type}
$$

$$
\underbrace{\underbrace{exp_1}_{a->(b->c)}\underbrace{exp_2}_{a}}_{Type\ b->c}
$$

plus 5 hat den Typ Int->Int

• if  $exp_1$  then  $exp_2$  else  $exp_3$ exp<sup>1</sup> muss vom Typ Bool sein  $\exp_2$  und  $\exp_3$  müssen vom gleichen Typ sein. Gesammtausdruck hat auch den Typ a.

Auswertung: Werte erst  $\exp_1$  aus.

Falls das Ergebnis True ist, dann ist das Resultat exp<sub>2</sub>.

Falls das Ergebnis Fals ist, dann ist das Resulatat exp3.

- let locdecls in exp Lokale Deklarationsfolge für den Ausdruck exp. (analog zu where. . .)
- $\bullet$   $\overline{\phantom{a}}$  $\bigvee$ λ  $pat_1 \ldots pat_n \longrightarrow exp:\text{Lambda-Ausdruck}$

Wert des Ausdrucks ist die <u>Funktion</u>, die pat<sub>1</sub>... pat<sub>n</sub> auf exp abbildet.

\ x-> 2\*x : Funktion, die Zahlen verdoppelt.  $(\chi \sim 2^*x) 5 = 2^*5 = 10$ 

 $\xy \rightarrow x + y$ : Additionsfunktion  $(\x<sub>xy</sub> -> x + y)5$  3 = 5 + 3 = 8  $(\x{xy} -> x + y)5 = \qquad \qquad \searrow y -> 5 + y$ Funktion dieZahlen um 5 erhöht .

Statt plus :: Int -> Int -> Int plus  $xy = x + y$  kann man auch schreiben:

plus =  $\xy \rightarrow x + y$  oder plus  $x = \y \rightarrow x + y$ .

Mit Lambda-Ausdrücken kann man Funktionen mit nur einem Ausdruck darstellen.

("anonyme" Funktion).

$$
\setminus \underbrace{pat_1}_{a_1} \dots \underbrace{pat_n}_{Typ\ a_n} - > \underbrace{exp}_{b}
$$

Gesammtausdruck hat Typ :  $a_1 - > a_2 - > \cdots - > a_n - > b$ 

Funktionen sind "gleichberechtigte Datenobjekte":

## 5.4. Muster (Patterns)

Patterns: beschreiben die Form von erwarteten Argumenten. Im wesentlichen: Terme aus Variablen und Datenkonstruktoren.

#### 5.4.1. Ablauf des Pattern Matchings

app ::  $[Int] \rightarrow [Int] \rightarrow [Int]$ *Listenkonkaternation*:  $app[0, 1][2, 3] = [0, 1, 2, 3]$ app  $\lceil \cdot \rceil$  ys = ys app  $(x:xs)ys = x : app xs ys$ 

Auswertungsbeispiel:

len (app [1]  $\sum_{1\leq i\leq n}$ 1:[ ] [2])

Man will len-Gleichung anwenden. Dazu muss man wissen mit welchem Konstruktor das Argument gebildet wird. =⇒ werte Argument solange aus, bis der oberste Konstruktor des Arguments fessteht. D.h. bis eine len-Gleichung anwendbar ist.

 $=$  len  $(1 : app \nvert [2])$  $= 1 + \text{len (app[12])}$  $= 1 + len [2]$  $= \ldots = 2$ f ::  $[Int] \rightarrow [Int] \rightarrow [Int]$  $f \mid$  |  $ys = [$  | f xs  $[$   $] = [$   $]$ zeros :: [Int] zeros  $= 0$  : zeros  $[0,0,0,...]$ Auswertung von f  $\lceil$   $\arccos$  =

f zeros  $\vert \vert = \leftarrow \vert$  hier weiss man nicht, ob die 1. def. Gleichung von f anwendbar wäre. Zeros könnte ja zur leeren Liste auswerten.  $f(0 : zeros)$ [ ] = []

#### 5.4.2. Einschränkungen

Patterns müssen linear (keine doppelten Var.) sein. Sogar die linke Seite jeder Gleichung in einer Funktionsdeklaration muss linear sein.

Grund: Sonst wäre das Ergebnis der Auswertung abhängig von der Auswertungsstra-

tegie.

 $zeros = 0: zeros$ 

equal zeros zeros ↓ ↓ True equal zeros (0 : zeros)  $(1. \text{ equal-} \text{Gl.})$ False (2. Gl)

Patterns:

◦ worauf passt (matcht) das Pattern?

◦ wie werden die Variablen des Patterns instantiiert?

 $\bullet$  Variable

square  $\chi x$ |{z} pattern  $=$  x  $*$  x

Pattern passt auf jeden Wert, Variable wird mit dem Wert instantiiert, auf dem sie gemacht wird.

square 
$$
\underbrace{5}_{x/5} = 5 * 5 = 25
$$

- (underscore)Joker − Pattern Passt auf jeden Wert, es finder keine Instantiierung statt.
- Integer, Float, Char, String Passen nur auf sich selbst, es findet keine Instantiierung statt. fac  $\qquad 0 \qquad = 1$ Pattern
- $\bullet$  (constr n−stelligerDatenkonstr.  $pat_1 \ldots pat_n)(n\geq 0)$

Passt auf Werte, die mit dem selben Konstruktor constr gebildet werden, falls pation auf das i-te Argument des Werts passt. (für alle i)

Beispiel: x : xs Infix-Notation (i)  $\sum_{\text{Datenk.}}$  $\boldsymbol{x}$  $\sum_{pat_1}$ xs  $\sum_{pat_2}$ Präfix-Notation  $len(\_ : xs) = 1 + len xs$  (auch möglich)

- $Variable + Integer$ Passt auf Integer.
	- Pattern x + k (k <sup>∈</sup> <sup>N</sup>−>0) passt auf Zahlen n <sup>≥</sup><sup>k</sup>
- x wird mit n-k instantiiert
- $[pat_1, \ldots, pat_n](n \geq 0)$ Passt auf Listen der Länge n, bei denen pat<sub>1</sub> auf das erste Listenelement passt,...,  $\operatorname{pat}_n$  auf das n-te Listene<br/>lement.
- $(pat_1, \ldots, pat_n)(n \geq 0)$ Passt auf Tupel der Länge n, bei denen pat<sub>i</sub> auf die i-te Tupelkomponenten passt  $(für alle i).$

### 5.5. Typen und datenstrukturen

Typ: Mengen von gleichartigen Werten, die durch einen entsprechenden Typausdruck bezeichnet wird.

Beispiel: Int, Bool, Char, Float,. . .  $(Bool, Int), [Int], Int \rightarrow Bool...$  $([[Int]], \text{Bool} \rightarrow \text{Int}), \dots$ 

• (typconstrtype<sub>1</sub> . . . type<sub>n</sub>),  $n \geq 0$ 

Erzeuge neuen Typ aus bestehenden Typen type $_1 \ldots$ type<sub>n</sub> durch einen Typkonstruktor typconstr. (Strings die mit Grossbuchstaben anfangen (Syntaktisch eine Datenkonstruktion)).

Beispiele für Typkonstruktoren : Int, Bool,  $\dots$ Beispiele für Datenkonstruktoren: True, False, ...

 $\bullet$  [type]

[. . . ] ist ein vordefinierter 1-stelliger Typkonstruktor. Er bekommt einen Typ (zB.Int) als Argument und liefert den Typ der Liste mit Elementen des Argumentstyp  $([Int]).$ 

Beispiel:  $[[Int]]$  enthält  $[[0, 1], [2], [3]]$ 

• typ<sub>1</sub> -> typ<sub>2</sub>

 $\rightarrow$  ist ein vordefinierter 2-stelliger Typkonstruktor.

 $typ_1$  -> typ<sub>2</sub> ist der Typ der Funktionen, wobei das Argument den Typ typ<sub>1</sub> hat und das Resultat den Typ typ2.

Beispiel: Int  $\geq$  Int enthält square  $Int \rightarrow (Int \rightarrow Int)$  enthält plus.

• (type<sub>1</sub> ... type<sub>n</sub>),  $n \geq 0$ 

 $(\dots)$  ist ein vordefinierter beliebig-stelliger Typkonstruktor für Tupeltypen.

Beispiel: (Bool, Int) enthält (True, 5)

• var  $(Tupvariable)$ 

Nötig für *parametrische Polymorphie*.

Beispiel: Länge einer Liste von Int, Liste von Bool wird gleich berechnet.

⇒ statt 2 verschiedene Implementierungen anzugeben sollte man nur einen Algorithmus schreiben, der sowohl für [Int] als auch für [Bool] verwendet werden kann. ⇒ verwende Typvariablen!

Diese Variablen können mit beliebigen Typen instantiiert werden.

len  $\colon$  [a]  $\Rightarrow$  [Int] len [True, False] a wird mit Bool instantiiert. len [1,2,3]  $a = Int$ len  $[0, 1], [ \, ], [2, 3, 4]$ ] a = [Int] len [square, square]  $a = Int \rightarrow Int$ cancellen[True, 5] nicht erlaubt!

parametrische Polymorphie: verwende gleiche Implementierung eines Algorithmus f für Argumente verschiedener Typen. (funktional)

ad-hoc Polymorphie: verwende verschiedene Implementierungen eines Algorithmus f. Welche genommen wird, hängt vom Typen des Algorithmus ab.

Sowohl Haskell als auch Java 5 haben beides.

ident :: a -> a  $\Rightarrow$  a muss überall gleich instantiiert werden.<br>
ident  $5 = 5$  a = Int ident  $5 = 5$ ident  $True = True$   $a = Bool$ 

app :: [a]  $\ge$  [a]  $\ge$  [a]  $\Rightarrow$  [a]  $\Rightarrow$  alle 3 a's müssen gleich instantiiert werden.  $\Rightarrow$  app[True][5] nicht erlaubt!

app ist in Haskell vordefiniert und heisst dort ++  $[0,1]$  ++  $[2,3] = [0,1,2,3]$  $[True]$  ++  $[False]$  =  $[True, False]$ 

Generell: Eine Funktion von Typ type<sub>1</sub> -> type<sub>2</sub>

kann auf ein Arument vom Typ type angewendet werden, falls es eine (möglichst allgemeine) Ersetzung (Unifikation)  $\sigma$  der Typvariablen in type<sub>1</sub> und in type<sub>2</sub> gibt, so dass  $\sigma$ (type<sub>1</sub>) =  $\sigma$ (type<sub>2</sub>) ist. Das Resultat hat dann den Typ  $\sigma$ (type<sub>2</sub>).

σ: allgemeinster Unifikator von typ<sub>1</sub> und typ<sub>2</sub>. (most general unifier, (MGU))

app [True] [ ]  $\mathbb{F}_1 \cup \mathbb{F}_2$ [Bool] [b]  $\leftarrow$  Typen der Argumente<br>
[a] [a]  $\leftarrow$  gewünschte Argument  $\leftarrow$  gewünschte Argumenttypen Unifikator  $(\sigma)$ :  $a = **Bool**$  $b =$ Bool

Resultat hat dann den Typ:  $\sigma([a])$  ([Bool])

[a] -> [a] -> [a]: Funktionen, die 2 Listen mit Argumenten des gleichen Typs erwarten.

[a] -> [b] -> [a]: Funktionen, die 2 Listen als Argumente erwarten, aber die Argumenttypen können verschieden sein.

#### 5.5.1. Typberechnung

WIRD NOCH HINZUGREFÜGT!

#### 5.5.2. Deklaration neuer Datentypen

 $to pdecl:$  steht für Deklaration auf oberster Ebene. (Für Funktionen + Datenstrukturen)  $\text{decl: Deklaration auf observer oder lokale}$  Ebene (where, let) (für Funktionen). Das Programm ist jetzt eine Folge von topdecl.

Neue algebraische Datentypen werden durch "data" eingefuhrt. (EBNF-artige Gram- ¨ matik).

Color : neuer 0-stelliger Typkonstruktor. Red, Yellow, Green: Datenkonstruktor des Typs Color.

Allgemein auf selbst-definierten Datenstrukturen wie bisher Pattern ( $\hat{=}$  Term aus Var.  $+$  Datenkons.)Matching genauso möglich.

Zur Angabe von Werten auf dem Bildschirm müssen die Werte in Strings umgewandelt werden.  $\Rightarrow$  verwende Funktion "Show"( $\hat{=}$ "toString" in Java). Existiert zunächst nicht für selbst-definierte Datentypen.

Kann man selbst schreiben.  $(\rightarrow$  ad-hoc Pol. in Haskell) oder automatisch erzeugen lassen. ("deriving Show")

Neuer Datentyp Nats (0-stelliger Typkonstruktor) hat 2 Datenkonstruktoren:

Zero :: Nats Succ :: Nats -> Nats (Nachfolgerfunktion)

Hinter den Datenonstruktoren wird jeweils angegeben welche Argumenttypen der Da-

tenkonstruktor hat.

data Typ =  $Constr_1$  type<sub>1</sub> . . . type<sub>n</sub>| . . .  $\sim$  Constr<sub>1</sub> :: type<sub>1</sub> -> ...->type<sub>n</sub> -> type.

data List  $a = \ldots$ List ist ein neuer 1-steliger Typkonstruktor.  $\sim$  Wenn a ein Typ ist, dann ist auch List a ein Typ.

Datenkonstruktor von Lits a :

Nil :: List a Cons :: a -> List a -> List a

Vordefiniert in Haskell: List  $a \triangleq [a]$  $\text{Nil} \triangleq [\ ]$  $Cons \hat{=}$ :

Durch beliebig-stellige neue Typkonstruktoren kann man selbst parametrisierte Datentypen definieren.

typconstr  $var_1 \ldots var_n = \underline{Constr} \t{typ_1 \ldots \t{typ_n} | \ldots$  $var_1 \ldots var_n$ : paarweise verschieden  $\tt typ<sub>1</sub>... typ<sub>n</sub> : enthalten keine Typvariablen ausser var<sub>1</sub>... var<sub>n</sub>.$ 

### 5.6. Funktionale Programmiertechniken

data List

neuer 1stelliger Typkons.  $a = \text{Nil} \mid \text{Cons}$ List a hat 2 Datenkons. a (Lit a) | {z } T ypen der Arg. von Cons

Nil :: List a Cons :: a -> List a -> List a

Nil repräsentiert die leere Liste

Cons 1 Nil repräsentiert die Liste, die nur 1 enthält

Cons  $1$  (Cons  $2$  Nil)...

#### **Binärbaüme**

Die Knoten enthalten Werte vom Typ a

dat Tree | {z } T yp d. Binb. mit Knoten v. T yp a  $a =$ Leaf a | Node a (Tree a) (Tree a)

Leaf  $:: a -$ > Tree a Node ::  $a \rightarrow$  Tree  $a \rightarrow$  Tree  $a \rightarrow$  Tree a

 $1$  Wird repräsentiert als Leaf $1$ 

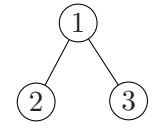

Wird repräsentiert als Node 1 (Leaf 2) (Leaf 3)

#### 5.6.1. Charakteristische funktionale Programmierung

- Funktionen höherer Ordnung
- Unendliche Datenstrukturen

Funktionen höherer Ordnung:

hat als Argument oder als Resultat selbst wieder Funktionen.

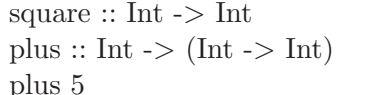

ist Funktion 1.Ordnung ist Funktion höherer Ordnung. Das Resultat ist eine Funktion. ist eine Funktion vom Typ Int  $\rightarrow$  Int

Funktionskomposition:  $f \circ g$ 

| {z } F kt, die erst g ausf. und dann f

 $\Rightarrow$  "  $\circ$  " ist Funktion höherer Ornung.

comp 
$$
f
$$
 g  
\nconpg ::  $(b - > c)$   
\ncomp ::  $(b - > c)$   
\n $(a - > b) - > (a - > c)$   
\n $Argument$  Resultat  
\nEVALUATE: The sum of the graph is shown by Eq. 2.

Funktion höherer Ordnung sowohl Argument als auch Resultat sind Funktionen.

comp half square  $Fkt.$  die x abbildet auf  $\frac{x^2}{2}$  $4=8$ comp  $(\lambda x \ - \ \ge \ x \ + \ 1)$ squarecomp ist vordefiniert in Haskell heisst dort'.'(half.square)  $5 = 26$ 

 $\text{Überführung}$  von plus :: (Int,Int) -> Int in plus  $::$  Int  $\rightarrow$  Int  $\rightarrow$  Int

Wenn plus die 2. Definition hat (plus :: Int -> Int -> Int) dann ergibt *uncurry plus*  $(\overbrace{Int{-}>\overbrace{Int{-}>\overbrace{Int}})$ (2,3)  $= 5$ 

Es gilt: curry(uncurry g) = g uncurry(curry  $f$ ) = f

Haupteinsatz von Funktionen höherer Ordnung:

- Implementiere bestimmtes Algorithmenschema als Funktion höherer Ordnung.
- Bei konkreten Algorithmen: verwende Funktionen höherer Ordnung, die das benötigte Schema realisieren.

⇒ Bessere Strukturierung von Programmen

2 Beispiele für typische Algorithmenschemata, die durch Funktionen höherer Ordnung  $(map, filter, ...)$  dargestellt werden können?

succ  $::$  Int  $\rightarrow$  Int  $succ = plus 1$  (oder:  $succ x = x+1$ )  $succlist[1,2,3] =$  [succ1,succ2,succ3] [2,3,4]  $sqrt(4,9,16] =$  [sqrt4,sqrt9,sqrt16] [2,3,4]

succlist und sqrtlist verwenden das gleiche Algorithmenschema:

- wenn die Liste leer ist, gib leere Liste zurück
- ansonsten wende eine Funktion auf 1. Listenelement an und starte den rekursiven Aufruf.

ZIEL: Abstahiere von den Unterschieden zwischen succlist und sqrtlist und definiere einen allgemeinen Algorithmus

- 1. Abstrahiere von Int bzw. Float ⇒ ersetze Typ durch Typvariable a (passende Polymorphie nötig)
- 2. Abstrahiere von succ bzw. sqrt  $\Rightarrow$  ersetze Funktion durch Variable g (Funktion höherer Ordnung nötig)

Da g eine beliebige Funktion ist, muss sie ein weiteres Eingabeargument : (Vom Typ  $a \rightarrow b$ ) der Funktion f sein.

 $f = map g$  (Funktion die eine Liste nimmt und g auf jedes Listenelement anwendet).

Neue Definition von succlist:

succlist  $::$  [Int]  $\rightarrow$  [Int] succlist  $l =$  map succ l (Fkt., die eine Liste nimmt und succ auf jedes Listenelement anwendet)

sqrtlist :: [Float] ->[Float] sqrtlist  $l =$  map sqrt  $l$ 

Analoge "map"-Funktion kann man natürlich auch für selbstdefinierte Datentypen schreiben.

dropEven  $[1,2,3,4] = [1,3]$  $dropUpper$  " $GmbH" = "mb"$ 

Abstrahiere von den Unterschieden zwischen dropEven und dropUpper:

- 1. Ersetze Int/Char durch Typvariable a
- 2. Ersetze odd/isLower durch Variable g

Die Funktion g ist eigentlich ein weiterer Eingabetyp von f.

Typ a -> Bool

 $\Rightarrow$  Funktion filter (Funktion höherer Ordnung)

Analoge Funktionen höherer Ordnung auf eigene Datenstrukturen möglich.

#### 5.6.2. Unendliche Datenobjekte

Verwendbar aufgrund der nicht-strikten Auswertungsstrategie von Haskell.

- generell leftmost-outermost Auswertung
- bei vordefinierten arithmetischen Operationen müssen erst alle Argumente ausgewertet werden.

 $(z.B. +, -, *, \, \ldots, >, <, \ldots)$ 

• bei Pattern Matching werden Argumente nur soweit ausgerechnet, bis man entscheiden kann, welcher Pattern matcht.

infinity repräsentiert die Zahl  $\infty$  (Anwendung von infinity terminert nicht).

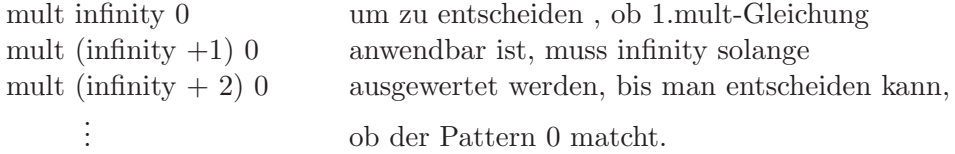

#### Unendliche Listen

from  $x = [x, x+1, x+2,...]$ Auswertung von from 0 terminiert nicht.

take  $1 [x_1, x_2, \ldots, x_n, x_{n+1}, \ldots] = [x_1, \ldots, x_n]$ 

Beispiel: Sieb des Eratothenes

- 1. Erstelle Liste aller natürlichen Zahlen ab 2 from 2
- 2. Markiere die erste unmarkierte Zahl in der Liste
- 3. Streiche alle Vielfachen der letzten markierten Zahl
- 4. Zurück zu Schritt 2

 $[2, 3, 4, 5, 6, 7, 8, 9, 10, \ldots]$ 

drop mult x xs : Streiche aus der Liste xs alle Vielfachen von x

 $(\y \rightarrow \text{mod } y \times \text{mod } y)$  bildet y auf True ab, falls y kein Vielfaches von x ist.

Auswertung von primus :  $[2,3,5,7,11,...]$  terminiert nicht take 5 primus  $=[2,3,5,7,11]$  terminiert.

## Teil III.

# Logische Programmierung

## 6. Prolog

## 6.1. Grundkonzepte der logischen Programmierung

Der Programmierer beschreibt logische Zusammenhänge eines zu lösenden Problems: "Wissensbasis"

Es ist kein Wissen über maschinennahe Details nötig.

Beispiel: Wissensbasis über Verwandschafts-Beziehungen.

- : verheirartet

↓ : Kinder

Ziel: Formalisiere Wissensbasis in Prolog. Dann kann man dem Programm Fragen stellen. z.B:

- Wer ist die Mutter von susanne ?
- Welche Kinder hat renate ?

 $Computer \hat{=} Inferenzmaschine$  $Rechner \hat{=} Beweisen von Aussagen$ 

 $(\Rightarrow$  Expertensystem)

#### 6.1.1. Wissensbasis

- Zur Darstellung wir die Sprache der Prädikatenlogik benutzt. (Prolog  $\hat{=}$  Programmierung in Logic).
- Wissensbasis betseht aus  $Formeln$ , genauer Klauseln (spezielle Formeln) der Prädikatenlogik.
- 2 Arten von Klauseln:
	- Fakten (Aussagen uber Objekte) ¨
	- Regeln (erlauben, aus bekannten Fakten neue Fakten herzuleiten)
- Fakten beschreiben Relationen zwischen Objekte. Relationen sind gerichtet.

• Fakt: Name der Eigenschaft /Relation (Objekt die diese Eigenschaft haben).

Prädikatssymbol

mutterVon(monika, karin). nächster Fakt in nächster Zeile.

- Eigenschaften und Objekte beginnen mit Kleinbuchstaben.  ${matrix}$  $\overbrace{monika}$
- Jedes Prädikatssymbol hat eine feste Stelligkeit: mutterVon : Stelligkeit 2 weiblich : Stelligkeit 1
- Kommentar: % . . . Zeilenende / ∗ · · · ∗ /

#### 6.1.2. Ausfuhren des Prolog-Programms ¨

Stelle Anfrage (Goals) . Prolog versucht, die Anfrage aufgrund seines Wissens in der  $\overbrace{Queries}$ Wissensbasis zu beweisen.

- Starte Prolog  $("p]")$
- Lade Prolog datei.pl : consult(datei). oder [datei]. (datei mit Kleinbuchstabe!)
- Stelle Anfrage: ?−maennlich(gerd)

"Ist gert maennlich ?"

d.h. Versuche, die Aussage "maennlich(gert)" zu beweisen.

#### Closed World Assumption

Prolog nimmt an, dass alle Aussagen falsch sind, die es nicht aus seiner Wissensbasis heraus beweisen kann.

#### Anfragen/Fakten, die Variablen enthalten

Variablen beginnen mit einem Grossbuchstaben oder mit einem Unterstrich  $(X, Y, \ldots, Y)$ . . .)

Variablen in der Wissensbasis stehen für alle möglichen Belegungen.

"mensch(X)" bedeutet: alle Objekte sind menschen.

?−mensch $(5)$ YES

• Gleiche Variablen in gleichen Fakten bedeuten das Gleiche:

 $mag(X,Y)$ .  $\hat{=}$  Jeder mag jeden  $mag(X,X)$ .  $\hat{=}$  Jeder mag nur sich selbst.

• Gleiche Variablen in verschiedenen Fakten haben nichts miteinander zu tun.

#### Variablen in Anfragen

?−mutterVon(X,susanne).  $\hat{=}$  existiert eine Belegung der Variablen X, so dass "mutterVon(X, susanne)" wahr ist?

Variablen in der Wissensbasis sind allquantifiziert. (bedeutet: Aussagen sind wahr für alle Instanzen der Variablen). Variablen in der Anfrage: existenzquantifiziert (bedeutet: Gibt es eine Belegung der Va-

?− mutterVon(renate,Y).  $\hat{=}$  Welche Kinder hat Renate?

riablen, so dass die Anfrage wahr ist?)

⇒ es gibt keine festgelegten Ein- Ausgabepositionen. Was Ein-/Ausgabe ist, hängt von der Anfrage ab.

Beispiel:

2. Argument von mutterVon Eingabe 1. Argument von mutterVon Ausgabe. (oder Umgekehrt).

Eingaben: die Ausdrücke ohne Variablen in der Aussage Ausgabe: die Ausdrücke mit Variablen in der Aussage.

#### Bei mehreren Lösungen:

Prolog arbeitet die Wissensbasis von oben nach unten ab und liefert (zunächst) die erste gefundene Lösung. Falls nach der ersten gefundenen Lösung ";" eingegeben wird  $\Rightarrow$  dann sucht Prolog nach der nächsten Lösung.

?−mensch(X,Y). (Hier sind beide Argumente Ausgaben).

 $X = \text{monika}$   $Y = \text{karin}$ ;  $X = \text{monika}$   $Y = \text{klaus};$ . . . . . .

Reihenfolge liegt an Wissensbasis:

Klauseln werden von oben nach unten abgearbeitet.

?−mensch(Y) (Wissensbasis enthält mensch(X))

 $Y = Z$ 

neue Variable, kann auch anders heissen, z.B. G192 ⇒ Prolog berechnet die allgemeinste Lösungen. Variablen in der Lösung dürfen beliebig instantiiert werden.

#### Kombination von Fragen

Fragen können die gleichen Variablen enthalten.

 $\hat{=}$  UND  $\left[ \begin{array}{cccc} \cdot & \hat{=} & \text{ODER} \end{array} \right]$ 

Gibt es ein F, so das gert mit F verheiratet ist und F die Mutter von susanne ist?  $\hat{=}$  Ist gerd der Vater von susanne?

Abarbeitung von Anfragen durch Aufbau eines **SLD-Baums**:

?−verheiratet (gerd,F), mutterVon(F,susanne)  $| F =$  renate ?−mutterVon (renate,susanne)  $\Box$ ← Leere Klausel, bedeutet das die ursprüngliche Anfrage bewiesen wird.

- Klauseln der Programme werden von oben nach unten abgearbeitet.
- Beweisziele werden von links nach rechts abgearbeitet.

 ${L}{\color{blue} \widetilde{\phantom{a}}}\phantom{a} L}{\color{blue} \widetilde{\phantom{a}}}\phantom{a} L}{\color{blue} \widetilde{\phantom{a}}}\phantom{a})}$ Reihenfolge der Klauseln im Programm und der Literale in Klauseln beeinflusst das Prolog-Verhalten!

Prolog baut einen SLD-Baum auf, bis die erste □ gefunden wird. Dann wird ausgegeben, wie die Variable der Anfrage der Variablen belegt werden musste, um zu zu kommen. Bei ";" wird der Baum anschliessend weiter aufgebaut.

"Wer ist Oma von aline?"

?− mutterVon(Oma,Mama); mutterVon(Mama, aline)

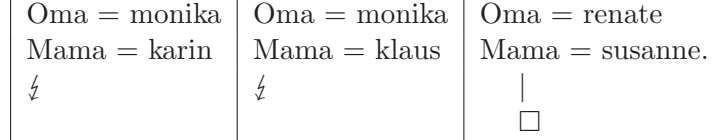

 $\rightarrow$  Reihenfolge der Literale beeinflussen die Effizienz (und Terminierung).

#### Programme mit Regeln

Dienen dazu, um aus bekanntem Wissen neues herzuleiten.

Beispiel: Vater-Beziehung

Eine Person V ist Vater von Kind K falls er mit Frau F verheiratet ist und F Mutter von K ist.

":-" bedeutet "falls"

Regeln sind "wenn-dann" Beziehungen:

Wenn die Aussagen rechts  $\overline{RUMPF}$ V ":-" wahr sind, dann ist auch die Aussage links  $KOPF$ davon

wahr.

 $\boxed{p - q, r}$  "p gilt, falls q und r gelten"

?− vaterVon(gerd,susanne).

 $V = \text{gerd}$  $K =$ susanne

Suche erste Regel/Fakt, so dass der Kopf dre momentanen Anfrage entspricht. Dann ersetze Literal aus Anfrage durch Rumpf der Regel.

```
?−verheiratet(gerd,F)., mutterVon(F,susanne).
    F = \text{renate}?−mutterVon(renate,susanne).
     |<br>|
```
Es wird nur die Belegung der Variablen aus der Anfrage ausgegeben.

Zurücksetzten im SLD-Baum ("Backtracking") falls man Blätter erreicht, die nicht bewiesen werden können oder wenn der Benutzter mit ";" nach weiteren Lösungen sucht.

#### Beispiel:

- Konjunktion: zur Definition eines Prädikats. $($  "und")
- Disjunktion: mehrere Klauseln für dasselbe Prädikat. $("oder")$

#### SLD-Baum/Beweisbaum:

Suche erste Klauselkopf, der zum 1. Bewseisziel "passt": Instantiiere die Variable(n) im Klauselkopf. Beweiziel gezeigt (Verifikation).

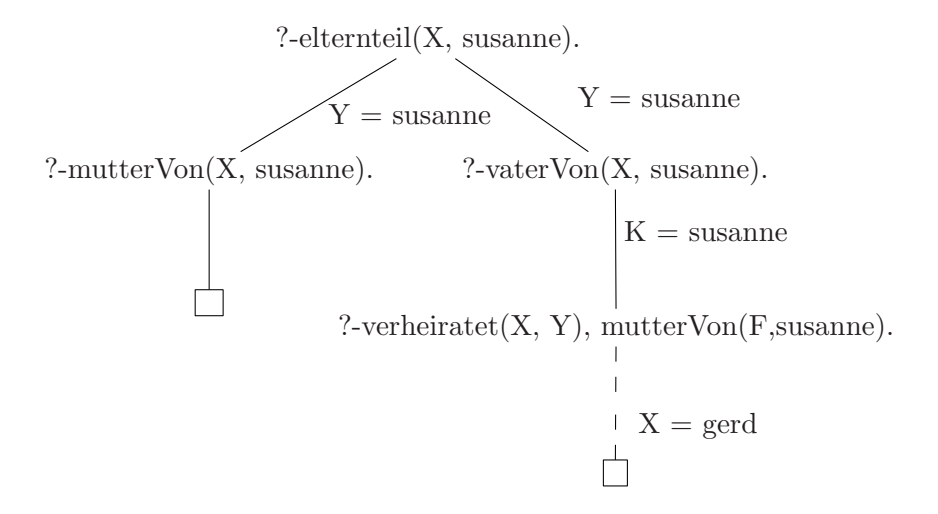

Das Programm findet erst die Mütter dann die Väter.  $\Rightarrow$  Reihenfolge der Programmklauseln beeinflusst die Reihenfolge der Lösungen.

#### 6.1.3. Rekursive Regeln

#### Beispiel:

 $\overline{\text{vorfahre}}(V, X)$ . falls elternteil $(V, x)$  oder falls V elternteil von Y ist und Y ist vorfahre von X.

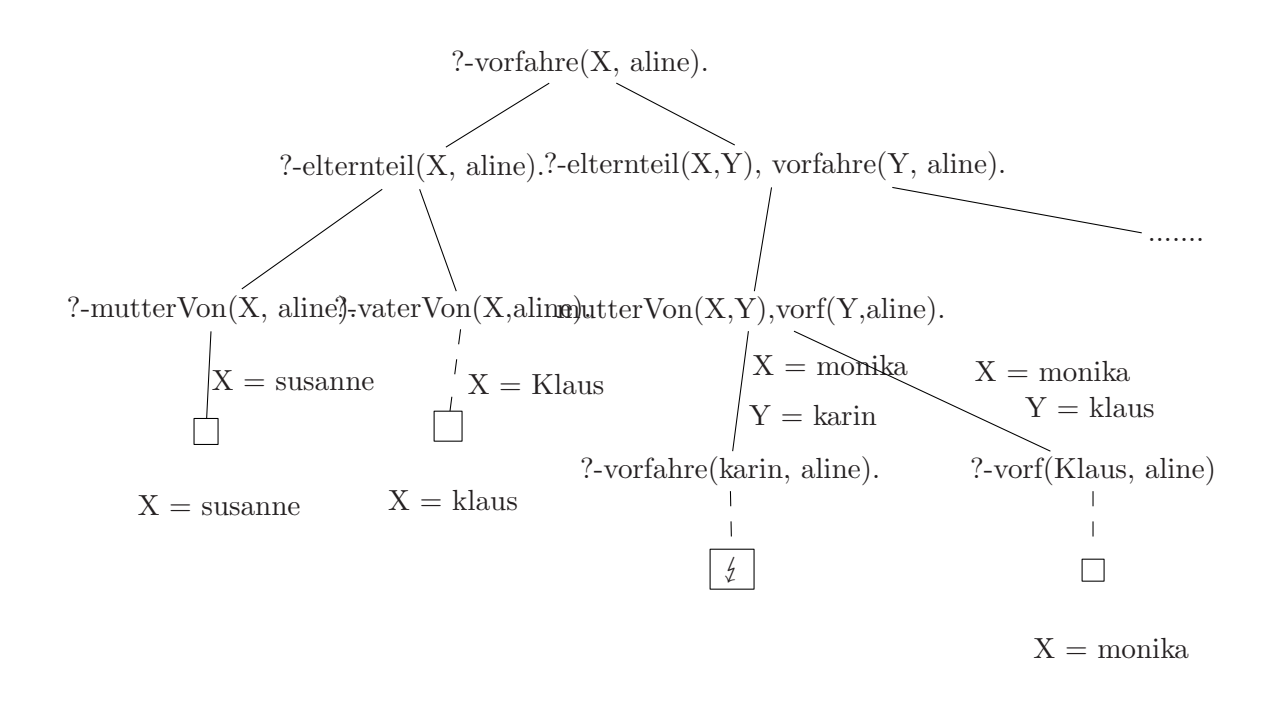

- Prolog arbeitet diesen Baum mit Tiefensuche ab.
- Bei jedem erfolgreichen Pfed gibt Prolog die Antwortsubstitutionen aus: benötigte Belegung der Variablen aus der Anfrage. (gleiche Lösung kann mehrmals gefunden werden).

#### 6.1.4. Vergleich mit Haskell

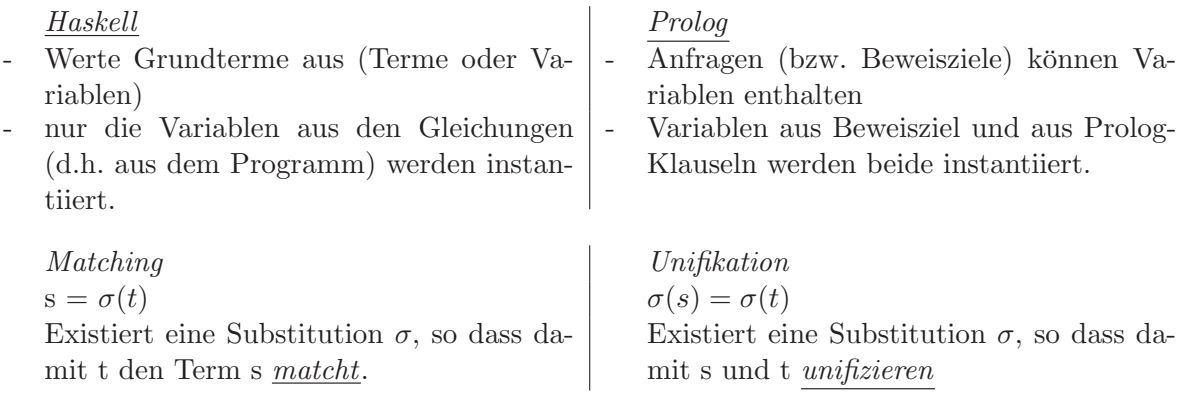

X matcht f(X), aber sie unifizieren nicht. f(X, b) matcht f(a, Y) nicht, aber sie unifizieren:  $X = a, Y = b$ .

Horristik:

• erst die nicht rekursiven Klauseln, dann die rekursive Klauseln

 $\bullet \,$ im Klauselrumpf sollte der rekursive Aufruf möglich spät kommen.

### 6.2. Syntax von Prolog

- Programm: Folge von Klauseln (hier sind es spezielle Klauseln, sagenannte "Hornklauseln".) Nach jeder Klausel kommt ein Zeilenumbruch / Leerzeichen.
- *Klausel*: Faktum / Regel

Faktum: Literal. Regel: Literal  $\overline{{\rm Kopf}}$  $:$  Lit, Lit,  $...$  Lit. Rumpf

- Literal: weibleich(monika), vater $\text{Von}(V,K)$ ,...  $Pridikat(Term_1,\ldots,Term_n):$  bei n-stelliges Prädikatssymbol Prädikat: bei 0-stelliges Pradikatssymbol
- $Prädikatssymbol$ 
	- beschreibt Relationen / Funktionen von Objekte, die True / False liefert
	- für n-stellige Prädikatssymbole p schreibt man auch oft  $p/n$ (weiblich/1, vaterVon/2,...)
	- P¨adikate mit gleichem Namen aber verschiedener Stelligkeit sind verschieden. p/0, p/2, p/5 haben nichts miteinander zu tun.
	- Pr¨adikatssymbole beginnen mit Kleinbuchstaben.
- Terme
	- Variablen: beginnen mit Grossbuchstaben oder mit . '..' ist die anonyme Variable:
		- $\rightarrow$  ihre Belegung interessiert nicht

 $\rightarrow$  falls sie mehrmals vorkommt, darf sie jedes mal unterschiedlich instantiiert werden.

istEhemann(Person) :- verheiratet(Person,...). Falls die Variable nur einmal in der Klausel (im Rumpf) auftritt, dann nimmt man üblicherweise <sub>-</sub>.

 $verheiratet($ ,  $)$ . bedeutet, dass jeder mit jedem verheiratet ist.

– Funktionen(Term<sub>1</sub>,..., Term<sub>n</sub>) für n-stellige Funktionssymbole,  $n \geq 1$ .

Funktion für 0-stelliges Funktionssymbol  $\Rightarrow$  Konstante

Trifft f mit mehreren Stelligkeiten auf, dann sind diese f's verschieden. (f/0,  $f/1, f/2,...)$ 

Mehrstellige Funktionssymbole:

geboren(monika, 25, 7, 1972 Objekte die eigentl. zusammengehören ) geboren sollte eigentlich keine 4-stellige Relation sein, sondern eine 2-stellige (zwischen Person und Geburtsdatum). ⇒ Verwende 3-stelliges Funktionssymbol "datum" datum(25, 7, 1972) ist ein Term.  $geboren (monika, datum (25, 7, 1972)).$ 

Pradsymb  $Term$  $F$ ktsymb  ${Term}$  ${\cal L}$   ${\cal L}$   ${\cal L$ 

?-geboren $(X, \text{datum}(-7))$ . bedeutet: Wer wurde im Juli geboren?

Funktionssymbole beginnen mit Kleinbuchstaben. (aber es gibt noch mehr:  $0,1,2,\ldots$ , (sind Konstanten) $\cdots \Rightarrow$  betrifft vorallem voreingebauten Datenstruktur).

#### 6.2.1. Definition neuer Datenstrukturen

(analog zu Haskell)

Datenobjekte müssen durch Terme repräsentiert werden.  $\Rightarrow$  verwende dafür geeignete Funktionssymbole ("Datenkonstruktor" in Haskell)

z.B. repräsentiere N durch  $zero/0$  (zero  $\hat{=}$  0)  $succ/1$  (succ(zero)  $\hat{=}$  1)

Haskell: Datenkonstruktoren werden nicht ausgewertet, sonstige Funktionssymbole werden ausgewertet. Prolog: Funktionssymble werden nicht ausgewertet. Prädikatsymbole werden "ausgewertet".

#### Additionsbeispiel

Addition in Prolog: add Keine 2-stellige Fkt add, sondern 3-selliges Pradikatsymbol add. add(X,Y,Z) bedeutet: Die Addition X und Y ergibt Z. add(zero,succ(zero),succ(zero)) TRUE
add(zero,succ(zero),zero) FALSE

A:  $X + 0 = X$ B:  $X + succ(Y) = succ(Z)$ , falls  $X + Y = Z$ 

$$
Berechne\ 1\ +\ 1
$$

?-add(s(zero),s(zero),U)  $X = succ(zero)$  $Y = zero$  $U = succ(Z)$ ?-add(s(zero),zero, Z)  $X' = succ(zero)$  $Z = succ(zero)$  $\Box$ Antwortsubstitution  $U = succ(succ(zero))$ 

Das Programm addiert falls das erste und zweite Argument von add in der Anfrage Grundterme sind (ohne Variablen).

#### Berechne 2 - 1 :

?-add(s(zero),V,s(s(zero)))  
\n
$$
X = s(zero)
$$
\n
$$
V = s(Y)
$$
\n
$$
Z = s(zero)
$$
\n?-add(s(zero),Y,s(zero))  
\n
$$
X' = s(zero)
$$
\n
$$
Y = zero
$$
\n
$$
\Box
$$

Antwortsubstitution:  $V = s(\text{zero})$ .

Gibt man erstes und drittes Argument vor, subtrahiert das Programm.

Gibt  $X + Y = 0$  für ein  $X > 0$ ?  $?$ -add $(X,Y,s(s(zero)))$ . Bedingung: für welche Zahlen X,Y gilt  $X + Y = 2$ ? (3 Lösungen).

### Multiplikationsbeispiel

mult $(t_1,t_2,t_3)$  wahr falls  $t_1 * t_2 = t_3$ .

A:  $X * 0 = 0$ B:  $X * s(Y) = Z$ , falls  $X * Y = U$  und  $X + U = Z$ 

## Berechne  $1 * 1$ :

```
?-mult(s(zero),s(zero),U)
      X = s(\text{zero})Y = zeroZ = U?-mult(s(zero),zero,U'), add(s(zero),U',U)
     U' = zero?-add(s(zero),zero,U)
      U = s(zero)\BoxAntwortsubstitution: U = s(\text{zero})
```
### Generell:

- Fakten von rekursiven Regeln (so besseres Termverhalten)
- rekursive Aufrtufe in Regeln:

manchmal soweit nach hinten wie möglich, aber manchmal auch nicht.

 $\rightarrow$  würde man die Literale in der rekursiven mult-Regel vertauschen, wäre der Beweisbaum für mult $(s(\text{zero}), s(\text{zero}), U)$  unendlich.

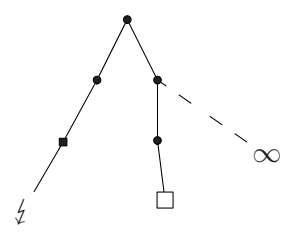

 $\Rightarrow$  Lösung wird gefunden, aber danach (bei ";") terminiert Prolog nicht mehr. Will man das Programm zum dividieren benutzen, sollte man die Literale lieber vertauschen.

Berechne  $2 / 1$ :

?-mult(s(zero), V,s(s(zero)))  
\n
$$
\begin{array}{c}\n 2\ {\rm mult}(s(zero), V,s(s(zero))) \\
\begin{cases}\n X = s(zero) \\
Y = s(Y) \\
Z = s(s(zero))\n \end{cases} \\
?-mult(s(zero), Y, U), add(s(zero), U, s(s(zero)))) \\
Y = zero \\
U = zero \\
U = zero \\
Z' = U \\
Z' = U \\
\begin{cases}\n 2' = U \\
\end{cases}\n 2' = U\n 2'\n 2'\n 2'\n 3'
$$

Um die geeignete Reihenfolge der Literale zu bekommen, uberlege was beabsichtigter ¨  $Input + Output$  ist.

mult
$$
(X, S(Y), Z)
$$
: – mult $(X, Y, Y)$ , U), add $(X, U, Z)$   
Prolog ist eine untypisierte Sprache (anders als Java und Haskell)

 $\sim$  jedes Prädikatsymbol/Funktionssymbol ist auf jeden Term anwendbar, nicht nur auf Terme von geeigneten Typen!

?-mult(monika, zero, zero). YES.

Verantwortung des Programmierers und Benutzer: nur "sinnvolle" Terme bilden.

### 6.2.2. Weitere Datenstruktur: Listen

2 Funktionssymbole als Konstruktoren:

nil/0 (leere Liste)

 $\text{const}/2$  (Einfügen vorne in die Liste)

 $\cos(\text{zero}, \text{cons}(\text{succ}(\text{zero}), \text{nil}))$  repräsentiert [0,1]

Statt 1-stellige Funktion len jetzt jetzt 2-stelliges Prädikat:  $\rm len(t_1,t_2)$ wahr, falls die Liste $t_1$  die Länge $t_2$ hat.

Antwort auf

?-len(L,  $s(s(zero))$ ) enthält Variablen A und B.

Prolog liefert die allgemeinste Lösung. $\sim$  bei jeder Belegung von A und B ist dies eine korrekte Lösung. (A, bzw B heissen meisst: G192,... Datenstruktur für Zahlen (später) und Listen ist in Prolog vordefiniert.

 $Listen$ :

Satt nil [] (wie in Haskell) Satt cons. (wie: in Haskell)

 $(1,(2,3,([)))$ 

Hierfür existiert eine Kurzschreibweise  $[1,2,3]$ 

Weitere Kutzschreibweise:  $[t_1 \dots t_n]$ l steht für die Liste, die aus der Liste l entsteht, indem man vorne die Elemente  $t_1 \ldots t_n$  einfügt.

$$
\begin{array}{rcl} [1,2,3] &= [1,|[2,3]] \\ &= [1,2|[3] \\ &= [1,2,3][ \ ]] \end{array}
$$

Prolog Haskell  $[Kopf]$ Rest $] \triangleq Kopf :$ Rest

# 6.3. Rechnen in Prolog

## 6.3.1. Unifikation und Resolution

Konzepte für das Abarbeiten in Prolog. Bei Abarbeitung eine Anfrage: entscheide ob das 1. Literal der Anfrage einem Klauselkopf (bzw Faktum) entspricht (unifiziert(belege die Variable in der Anfrage und Klausel so, dass das Literal de Anfrage = dem Literal der Klausel)).

 $\sigma(\text{add}(s(\text{zero}),s(\text{zero}),U)) = \sigma(\text{add}(X,s(Y),s(Z)))$ ?  $X = s(\text{zero})$  $Y = zero$  $U = s(zero)$ 

 $\sigma = (X = s(\text{zero}), Y = \text{zero}, U = s(Z))$ 

Substitution:  $\sigma$ : Variable  $\rightarrow$  Terme wobei  $\sigma$  nur endlich viele Variablen belegt.  $(\sigma(X) = X$  für unendlich viele Variablen  $\sigma(X) \neq X$  für endlich viele Variablen)

Ublicherweise gibt es mehrere Unifikatoren: ¨

 $\Rightarrow$  oberste Unifikator ist der allgemeinste Unifikator (most general unifier  $MGU$ ) denn alle anderen Unifikatoren sind spezialfälle davon.

Bei unifizierbare Literale / Terme verwenden wir den MGU.

Beispiel:  $\mu\{X = s(\text{zero}), Y = \text{zero}, U = s(Z)\}\$ ist MGU. ALLE weiteren Unifikatoren enstehen durch weitere Instantiierungen von Z (oder von anderen Variablen).

 $\tau_1 = \mu = X = s(zero), Y = zero, U = s(zero), Z = zero \qquad \tau_1 = \{z = zero\}$  $\tau_2 = \mu \qquad \tau_2 = \{Z_s(W)\}\$ 

Mit einem MGU kann man die (meist unendliche) Menge aller Unifikatoren repräsentieren.

Für MGU  $\mu$  muss also gelten:

Für alle Unifikatoren  $\sigma$  existiert eine Susbtitution  $\tau$ , so dass  $\sigma(X) = \tau(\mu(X))$  für alle Variablen X in den zu unifizierenden Literalen / Termen.

Sätze:

- Falls 2 Terme / Literale unifizierbar sind, dann haben sie auch einen MGU.
- MGU ist eindeutig bis auf Variablenumbenennung (Subst, die paarweise verschie-

dene Variablen (die zu unif. Terme / Literale) durch paarweise verschiedenen Variablen ersetzt.)

Weiterer MGU im Beispiel:

 ${X = s(zero), Y = zero, U = s(V), Z = V}$ 

(ersetze Z durch neue Variable V)

Dieser MGU würde von Prolog berechnet um Konflikte mit gleichen Variablennamen zu vermeiden.

# 6.3.2. Algorithmus zur Berechnung des MGU's

Robinson 1965 (leicht aber unheffizient). Es existieren bessere (oder komplexere) Unifikationsalgorithmen.

ZIEL: Unifiziere 2 Ausdrücke s und t.

1. Fall:

s = t, beides Variablen  $\Rightarrow$  MGU ist leere Susbstitution. Beispiel: X und X

2. Fall:

s ist Variable, t enthählt Variable s nicht  $\Rightarrow$  MGU: $\{s = t\}$ *Beispiel*: X und succ(Y)  $MGU$ : {X = succ(Y)} X und succ(X) nicht unifizierbar.

# OCCURE FAILURE

(Unifikation schl¨agt fehl, falls man eine Variable mit einem Ausdruck unifizieren will, der diese Variable enthählt und nicht identisch zu dieser Variable ist.)

 $\overline{OCCUR}$  CHECK uberprüft, ob die Variable s im Ausdruck t auftritt. (Occur Check fehlt in der Prolog-Implementierung aus Effizienzgründen.

3. Fall:

Wie 2. Fall, nur mit s und t vertauscht. Beispiel: succ(Y) und  $X \Rightarrow MGU = \{X = succ(Y)\}\$ 

4. Fall:

s uns t beginnen mit einem Prädikatsymbol / Funktionssymbol.

Falls  $s = f(\ldots), t = g(\ldots)$  $\Rightarrow$  s und t sind nicht unifizierbar. CLASH FAILURE Falls s = f(s<sub>1</sub>,...,s<sub>n</sub>), t = f(t<sub>1</sub>,...,t<sub>n</sub>), dann untersuche die Argumente auf Unifizierbarkeit. Beispiel:

 $s = f(Z, s(s(X))) t = f(s(Y), X, Z)$  $\sigma_1 = MGU(X, s(Y)) = {X = s(Y)}$  $\sigma_2 = \text{MGU}(\sigma_1(Z), \sigma_1(X)) = \text{MGU}(Z, s(Y)) = \{Z = \text{succ}(Y)\}$ die bereits gefundene Teil-Instantiierung aus Arg 1 muss beim Unifizieren von Arg 2 benutzt werden.

 $\sigma_3 = \text{MGU}(\sigma_2(\sigma_1(\text{succ}(\text{succ}(\text{W}))), \sigma_2(\sigma_1(Z))))$ die bereits gefundenen Teil-Instantiierungen aus Arg 1 und 2 muss beim Unifizieren von Arg 3 benutzt werden.  $= MGU(s(s(W)), s(Y))$  $= {Y = s(W)}$ 

Lösung :  $\sigma = \sigma_3 \circ \sigma_2 \circ \sigma_1 = \{X = s(s(W)), Z = s(s(W)), Y = s(W)\}\$ 

Beweisverfahren von Prolog: SLOVE (benutzt MGU)

In Schritt 2: Löse das erste Literal G<sub>1</sub> aus der Anfragemit der ersten noch nicht probierten Programmklausel (Die Variablen darin so umbenennen, dass sie von den Variablen in Anfrage G<sup>1</sup> verschieden sind).

In Schritt 3:  $\mu(G_1) = \mu(H)$ 

- Wende  $\mu$  auf Anfrage an: ?- $\mu(G_1), \ldots, \mu(G_m)$  $\mu(H)$
- Ersetze Klauselkopf  $\mu(H)$  durch Klauselrumpf  $\mu(B_1), \ldots, \mu(B_n)$  $?-\mu(B_1), \ldots, \mu(B_n), \mu(G_2), \ldots, \mu(B_m)$  $Fakten = Regeln mit leerem Rumpf (H : .)$

### RESOLUTION:

Wenn aus  $B_1, \ldots, B_n$ , die Aussage H folgt und wenn man  $H, G_1, \ldots, G_n$  beweisen will, dann reicht es dafür  $B_1, \ldots, B_n, G_2, \ldots, B_m$  zu beweisen. (entsprechende Erweiterung für die Behandlung von Variablen durch Unifikation)

Antwortsubstitution: Komposition der allgemeinsten Unifikatoren, die bei der Abarbeitung von Slove benutzt wurden.

Angegeben wird nur der Teil der Antwortsubstitution, die der Variable aus der Anfragen betrifft.

#### Beweisbaum

- 1. Antwortsubstitution  $Z =$  susanne
- 2. Antwortsubstitution  $Z = \text{aline}$

Falls man nochmal ";" eingibt, dann ergibt sich "NO".

 $\Rightarrow$  Beweisbaum ist endlich in diesem Beispiel. Prolog durchsucht den Beweisbaum mit Tiefensuche.

Falls man Klauseln / Literale vertauscht, ändert sich eventuell das Terminierungsverhalten.

Beispiel: Vertauschen von Literale: Prolog terminiert schon bei der Suche nach der 1. Lösung nicht.

Generelles Problem: "Unentscheidbarkeit der Prädikatenlogik". D.h. es existiert kein automatisches Verfahren, das bei jeder Anfrage terminiert und feststellt, ob die Anfrage aus der Programmklausel folgt oder nicht

# 6.3.3. Unifikation

Kann man in prolog sehr leicht implementieren.

 $gleich(X,X)$ . gleich $(t_1, t_2)$  ist wahr genau dann wenn es einen MGU  $\mu$  gibt mit  $\mu(t_1) = \mu(X) = \mu(t_2)$ , d.h. genau dann wenn  $t_1$  und  $t_2$  unifizierbar sind.

1st in Prolog vorderfiniert und heisst "
$$
=
$$
 " $(a, L) = [X, b|K].$ 

\nX = a,  $L = [b|K]$ 

\nL=[b|S], K = S

\n?-X = succ(X).

 $X = s(s(...))$  Term aus  $\infty$  vielen succs.  $\Rightarrow$  Prolog verzichtet auf Occur Check  $\Rightarrow \infty$  Terme können entstehen.

## 6.3.4. Eingebaute Datenstruktur für Zahlen

Eigenes Prädikat "is" für Gleichheit.

 $+, \text{-}, *, \dots$  sind zunächst nur syntaktische Funktionssymbole.  $2 + 5$  und 7 sind verschiedene Terme! (unifiziert nicht) X is  $2 + 5$  (wird zunächst ausgewertet: 7)

 $len-Alqorithmus:$  $\overline{\text{len}([1,2],2)}$ .

Falls man "is" durch "=" ersetzt:  $len([1,2], 0+1+1).$ 

Weitere vordefinierte Prädikate <, >, >=, =<

Hier müssen zum Zeitpunkt der Auswertung beide Argumente vollständig instantiiert sein. Dann werden beide ausgewertet und danach verglichen.

 $2\,+\,5\,<\,1\,+\,7$  ist wahr.